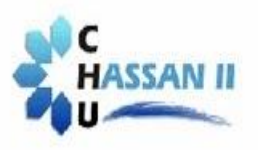

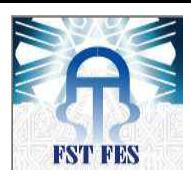

# **Année Universitaire : 2015-2016**

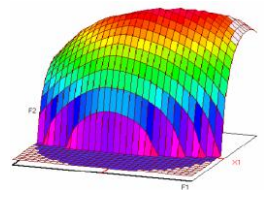

# **Master Sciences et Techniques CAC Agiq**

**Chimiométrie et Analyse Chimique : Application à la gestion de la qualité**

#### **MEMOIRE DE FIN D'ETUDES**

**Pour l'Obtention du Diplôme de Master Sciences et Techniques**

# **VALIDATION ANALYTIQUE PAR L'APPROCHE DE L'ERREUR TOTALE D'UNE METHODE DE DOSAGE DU CLONAEPAM PAR HPLC**

# **Présenté par:**

#### **-EL BOURKADI ANOUAR**

#### **Encadré par:**

#### **- Pr. E.H EL GHADRAOUI (FSTF)**

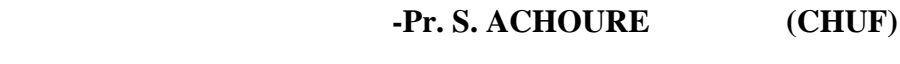

 **- Pr. B.IHSSAN (FSTF)**

#### **Soutenu Le 13 Juin 2016 devant le jury composé de:**

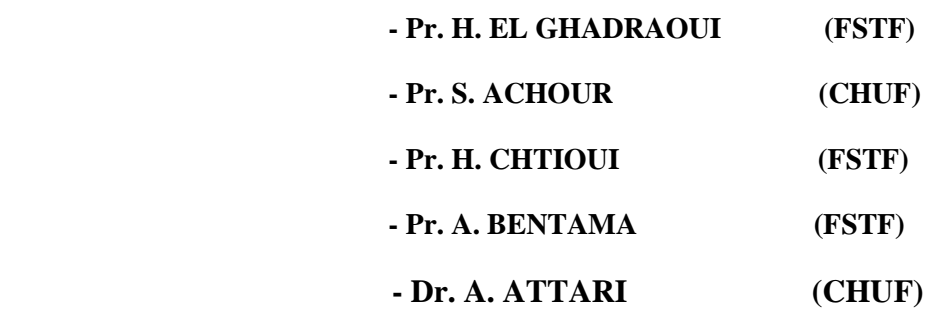

#### **Stage effectué à : Centre Hospitalier Hassan II-Fès (CHU)**

Faculté des Sciences et Techniques - Fès B.P. 2202 – Route d'Imouzzer – FES 212 (0) 35 60 29 53 Fax: 212 (0) 35 60 82 14

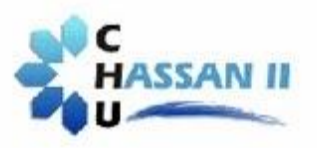

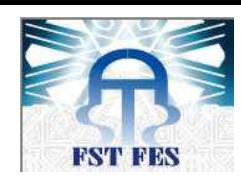

2

# **Remerciements**

*Au terme de ce travail, J'ai le plaisir d'exprimer mes profonds remerciements à :*

**Pr. S. ACHOUR**, Professeur et Chef d'unité de toxicologie, du Laboratoire central d'analyses médicales du **CHU Hassan II Fès**, qu'elle trouve ici l'expression de ma profonde reconnaissance tant pour m'avoir accordé sa confiance que pour m'avoir guidé dans mon travail tout au long de cette période de stage. Ses compétences, ses précieux conseils, sa disponibilité et sa gentillesse à mon égard ont contribué au bon déroulement de ce travail de recherche.

A l'équipe de travail de service toxicologie du Laboratoire central d'analyses médicales, CHU Hassan II- Fès : **Pr. A. ATTARi, Pr. I. IKEN, Pr. S. KHARBOUCH**  et **Pr. H. HOUMMANI.**

Mes plus vifs remerciements vont aussi à Monsieur **Pr. EL GHADRAOUI** pour sa collaboration, et pour sa disponibilité. Sa grande expérience, sa gentillesse et ses grandes qualités scientifiques et humaines qui ont constitué un support permanent à ma réflexion.

Je remercie vivement **Pr. B. IHSSAN** pour son soutien et ses bénéfiques consignes.

**Pr. EL HADRAMI**, je tiens à vous remercier pour m'avoir accueilli dans votre master. Je suis très reconnaissant pour la confiance que vous m'avez accordée, votre gentillesse, votre disponibilité, et vos encouragements m'ont été indispensables.

Je remercie également les membres de jury **Pr. H. CHTIOUI** et **Pr. A. BENTAMA** d'avoir accepté de juger ce travail.

C'est évident que je ne peux pas oublier de remercier ma famille, notamment mes parents, et mes frères, qui ont toujours répondu « présents » et ont été un grand secours mois en toutes situations.

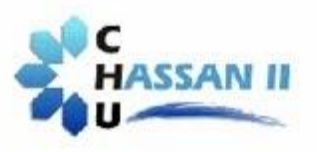

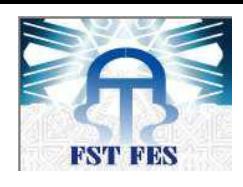

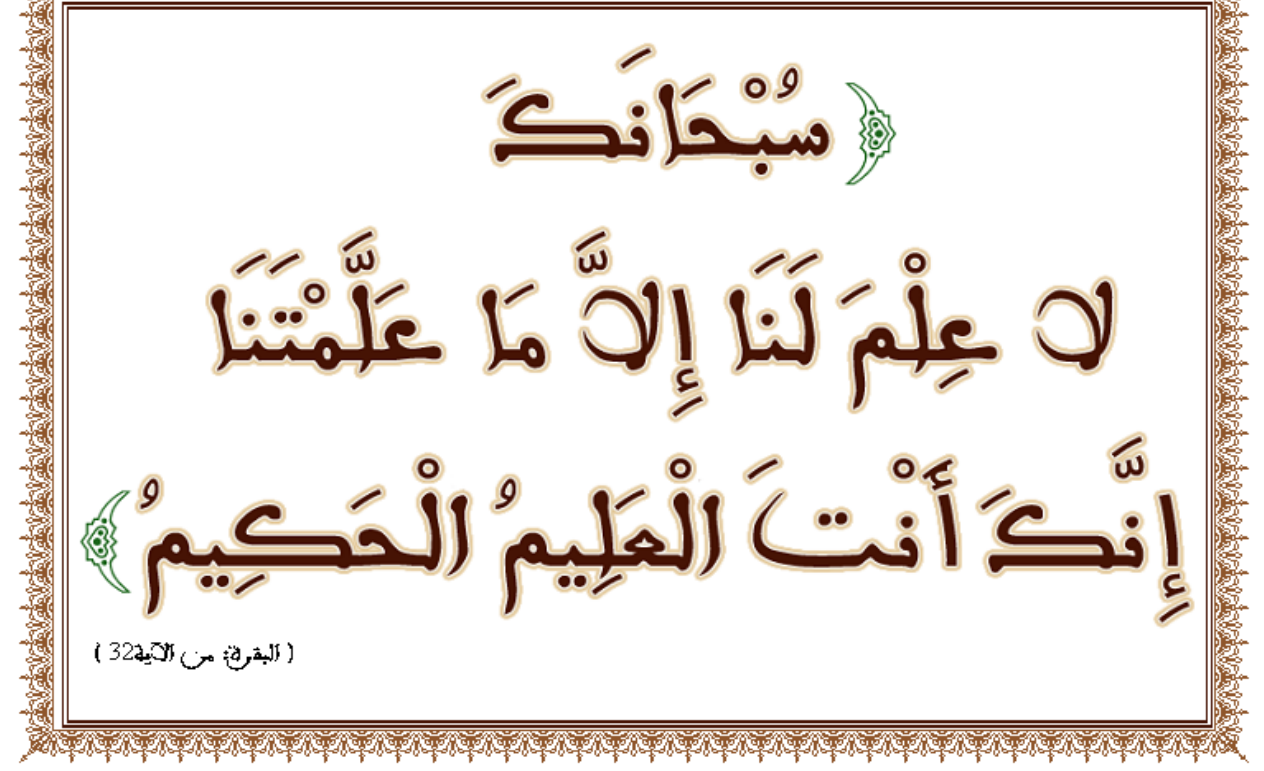

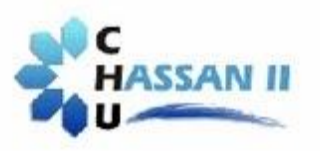

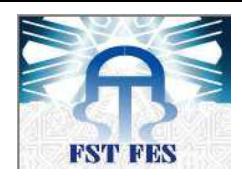

# Table des matières

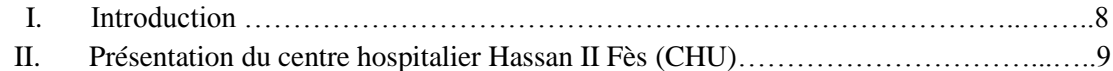

# **Partie bibliographique**

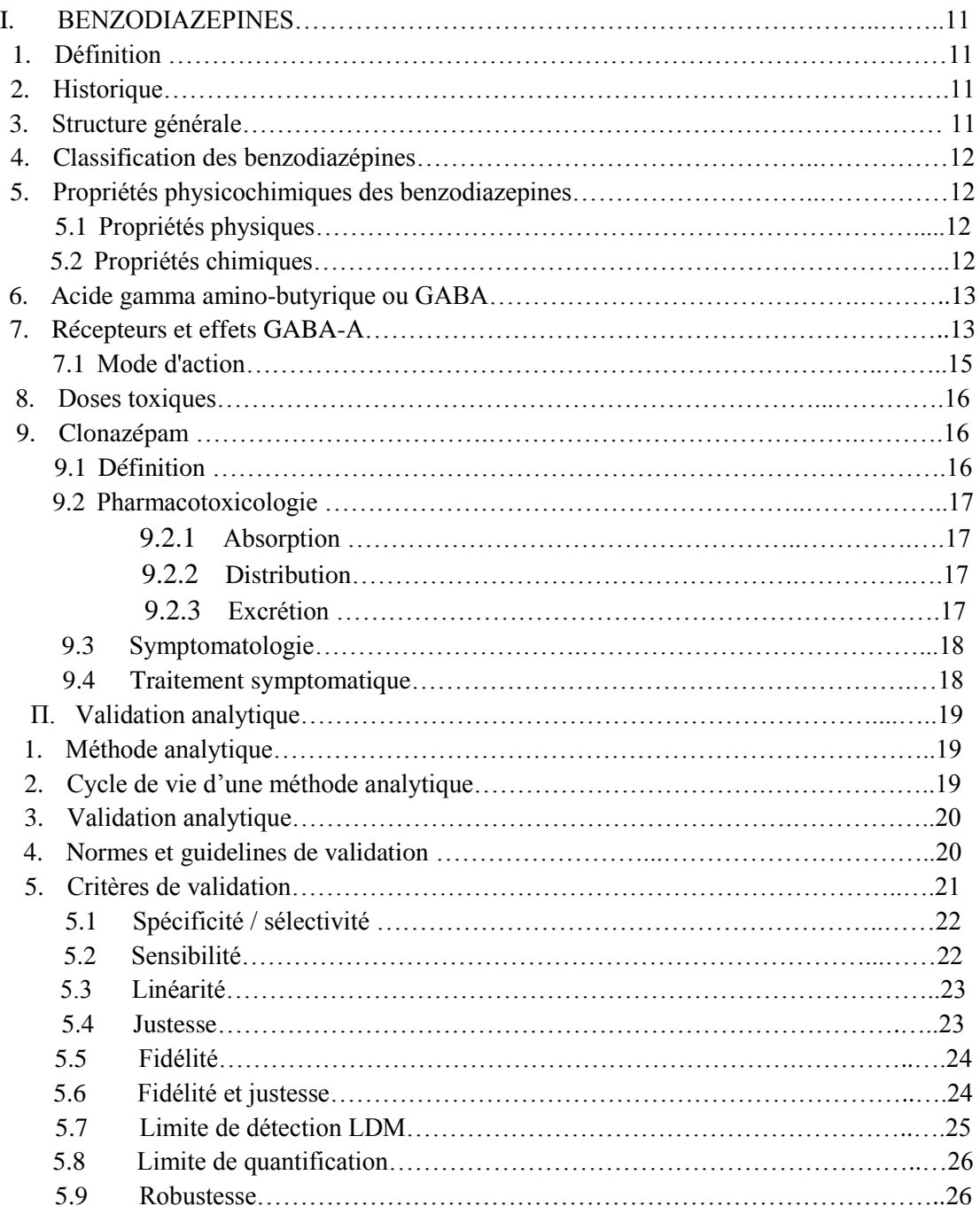

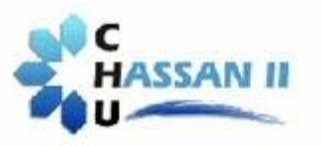

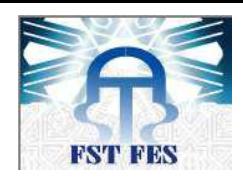

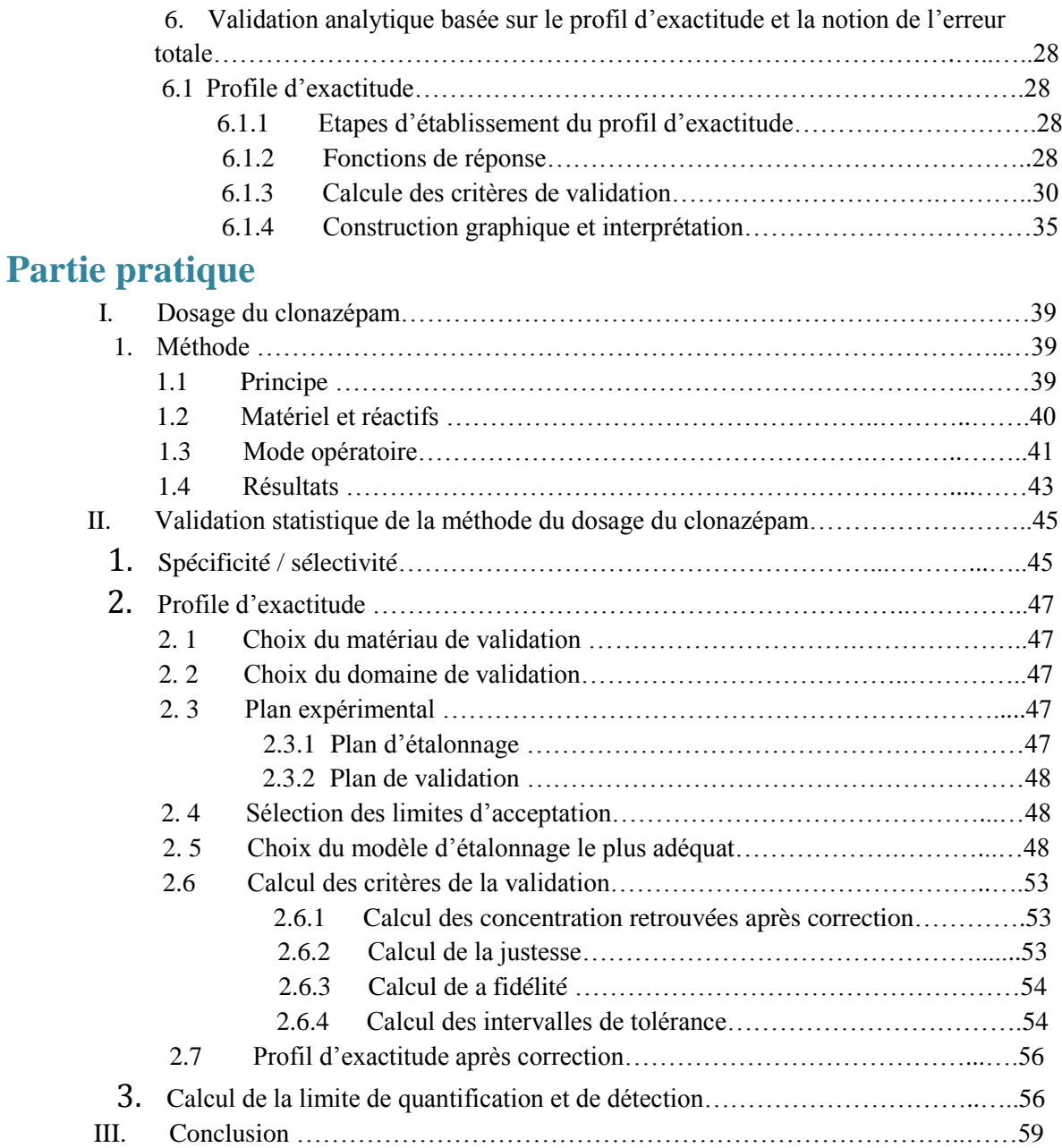

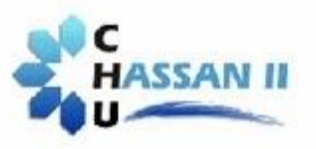

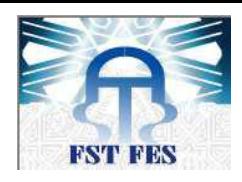

# Liste des figures

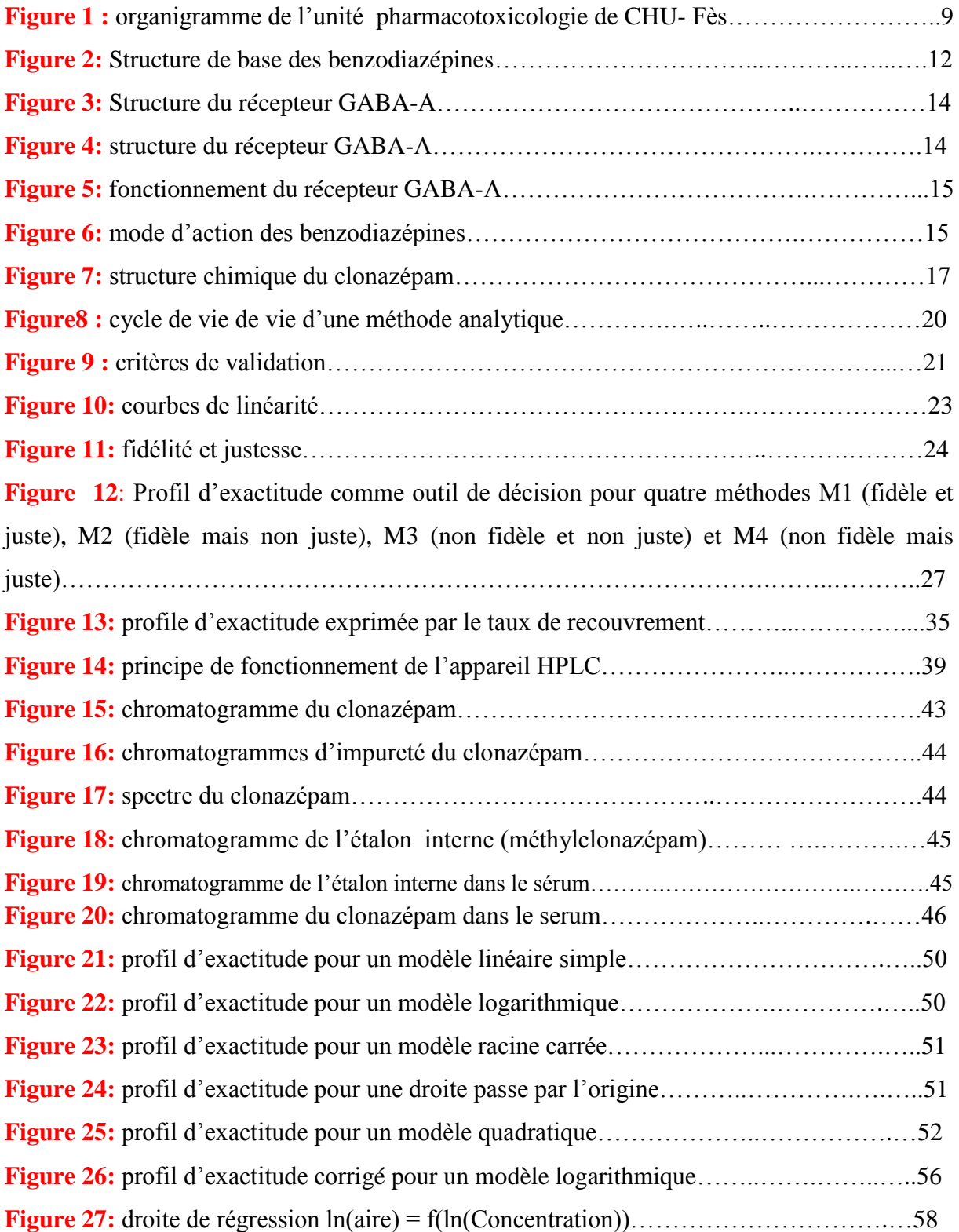

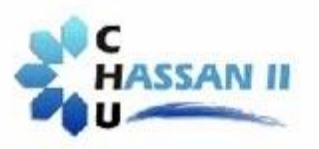

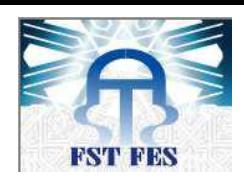

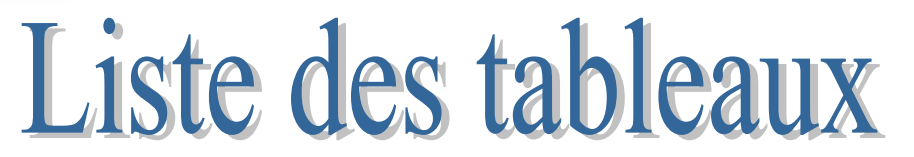

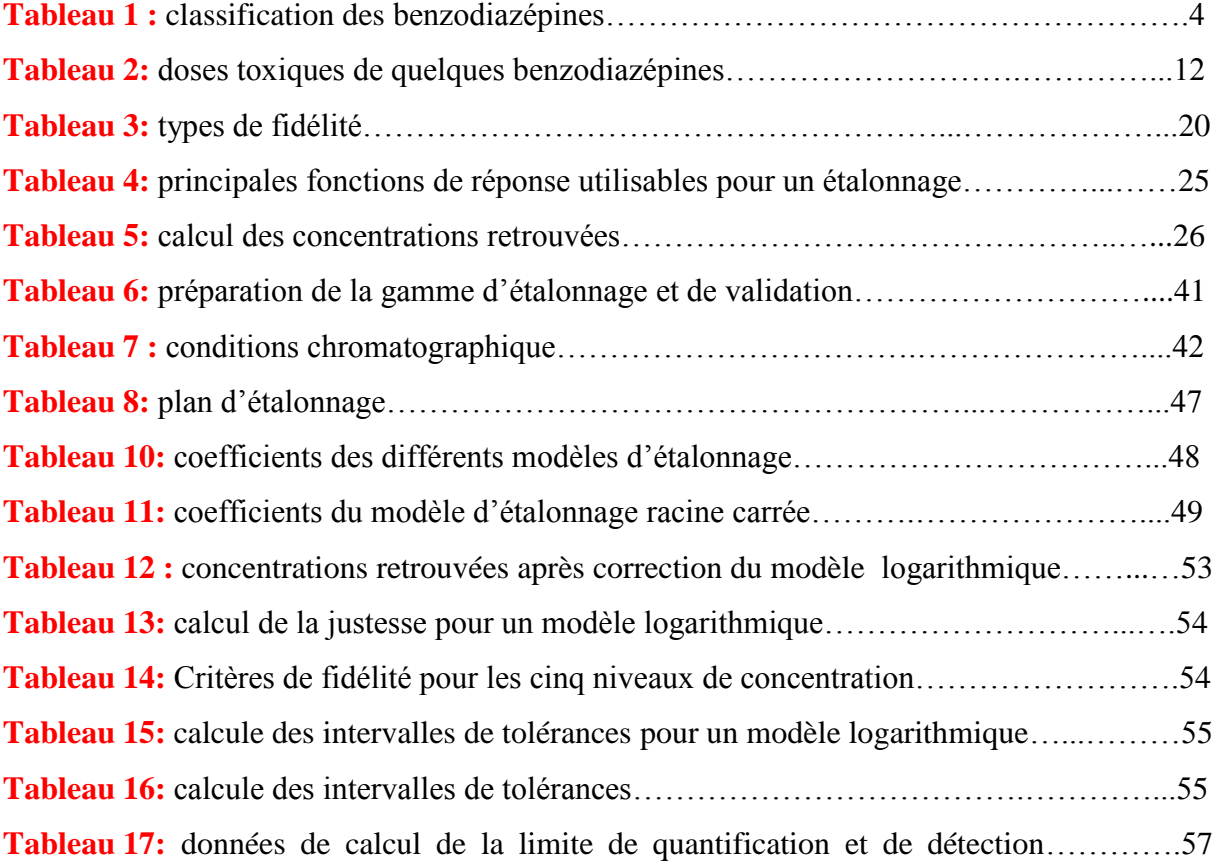

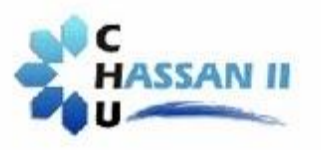

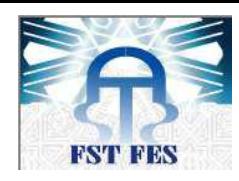

# **I. Introduction**

Le principe de la validation des procédures analytiques est aujourd'hui largement, répandu dans tous les domaines d'activités ou des mesures sont réalisées. Le champ d'application de la validation analytique s'étend à toute procédure d'analyse utilisée dans le contrôle de la matière première, le développement galénique, le contrôle en cours de fabrication, le contrôle des produits intermédiaires et finis et les essais de stabilité de tous les produits pharmaceutiques.

La validation analytique est fondée sur une analyse statistique basée sur un certain nombre de critères aboutissant à des méthodes analytiques permettant de donner des résultats fiables.

Au cours de ce travail nous allons valider la technique de dosage du *clonazépam* qui est un médicament anxiolytique appartenant à la classe des *benzodiazépines*. Le dosage de cette molécule qui s'inscrit dans le cadre du suivi thérapeutique adapté par le laboratoire du Centre Hospitalier Hassan II est effectué par chromatographie liquide à haute performance de détecteur à barre diode.

Dans le présent rapport nous présentons d'abord, le laboratoire d'analyse (Lieu de stage) ensuite une étude bibliographique qui portera sur les benzodiazépines et la méthodologie de validation analytique.

Dans la partie expérimentale, nous évaluons la validité de la méthode d'analyse du clonazépam (Rivotril) par HPLC, en générant plusieurs modèles statistiques dans l'objectif de choisir le modèle adéquat pour pouvoir en fin calculer les différentes critèrs de validation et de déterminer le domaine de validité de la méthode.

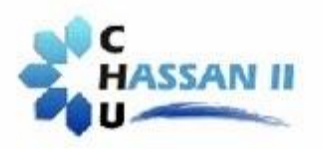

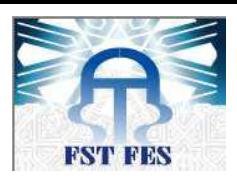

# **II. Présentation du centre hospitalier Hassan II Fès (CHU)**

Le CHU Hassan II de Fès est considéré comme un fleuron du secteur de la santé au Maroc. Il permet la formation théorique et pratique des futurs Professionnels médicaux, personnels paramédicaux, et chercheurs en sciences de la santé.

# **Présentation du laboratoire central des analyses médicales (LCAM) :**

Le Laboratoire Central d'Analyses Médicales offre une gamme élargie d'analyses médicales introduites pour la première fois au niveau régional et national.

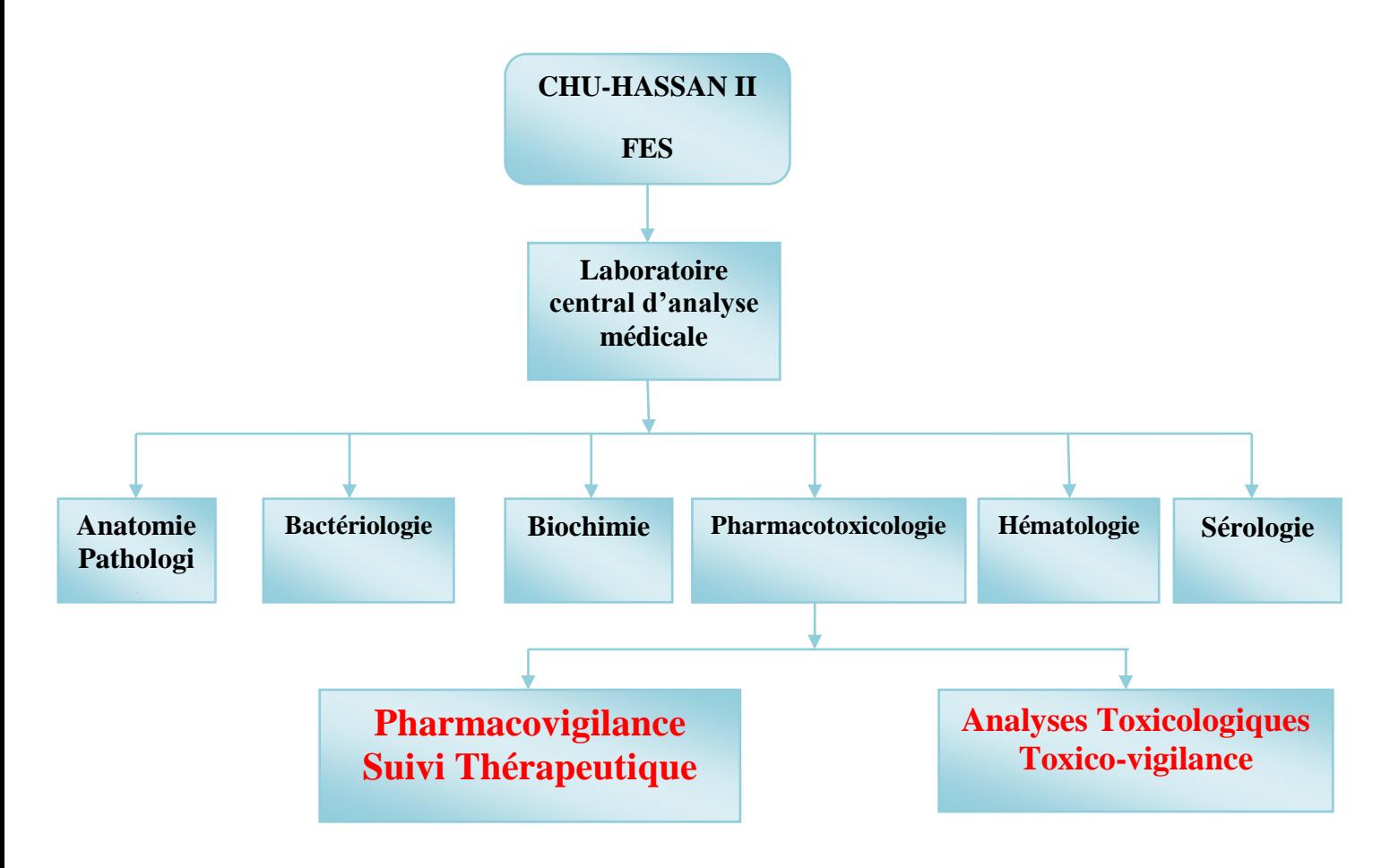

**Figure 1 : organigramme de l'unité de pharmacotoxicologie de CHU- Fès**

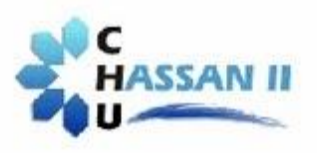

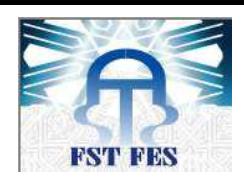

# **Première partie :**

# **Etude bibliographique**

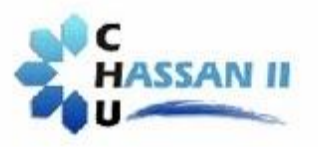

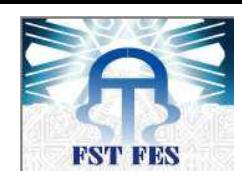

# **I. BENZODIAZEPINES**

# **1. Définition**

Les benzodiazépines (BZD) sont une classe des composés chimique formés d'un cycle de diazépine fusionné avec un cycle de benzène. Elles forment une classe de médicaments psychotropes utilisés dans le traitement de l'anxiété, de l'insomnie, de l'agitation psychomotrice, et des convulsions. Elles sont efficaces, très bien tolérées et ne présentent que peu d'effets secondaires.

# **2. Historique**

En 1952, la seule molécule anxiolytique disponible était le méprobamate (Equanil), mais l'arrivée des benzodiazépines dans les années 60 a marqué un tournant dans la prise en charge des états anxieux. La première benzodiazépine introduite fut le chlordiazepoxide (Librium) (1961) relayée en 1964 par le diazépam (Valium), qui reste la référence. Depuis, plus de deux mille molécules ont été synthétisées et les benzodiazépines représentent actuellement une des classes thérapeutiques les plus employées en médecine humaine. Toutes les benzodiazépines ont une action, anxiolytique<sup>1</sup>, anticonvulsivante<sup>2</sup>, myorelaxante<sup>3</sup> et amnésiante<sup>4</sup>.

#### **3. Structure générale**

**.** 

Toutes les benzodiazépines ont une Structure chimique identique, ils comportent trois parties importantes :

- **Un cycle benzène (benzo): cycle A.**
- **Deux atomes d'azote (diaza) : cycle B.**
- **Un cycle azoté à 7 atomes (azépine) : cycle C.**

<sup>&</sup>lt;sup>1</sup> Anxiolytiques : sont des [médicaments](https://fr.wikipedia.org/wiki/M%C3%A9dicament) utilisés contre [l'anxiété](https://fr.wikipedia.org/wiki/Anxi%C3%A9t%C3%A9) qui est un état psychologique et physiologique caractérisé par des composants somatiques émotionnels.

<sup>2</sup> **Anticonvulsifs : antiépileptiques**, ou **anti-comitiaux**, appartiennent à un groupe varié de [médicaments](https://fr.wikipedia.org/wiki/M%C3%A9dicament) utilisés dans la prévention ou l'occurrence de [l'épilepsie.](https://fr.wikipedia.org/wiki/%C3%89pilepsie) Ils sont capables de diminuer la sévérité des crises. <sup>3</sup> **Myorelaxant :** *c'*est un [médicament](https://fr.wikipedia.org/wiki/M%C3%A9dicament) ayant pour effet de décontracter les [muscles.](https://fr.wikipedia.org/wiki/Muscle)

<sup>4</sup> **Amnésie** *:* c'est une perte partielle ou totale de la [mémoire.](https://fr.wikipedia.org/wiki/M%C3%A9moire_(sciences_humaines))

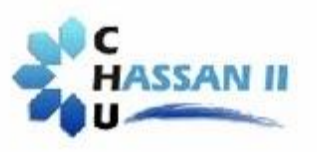

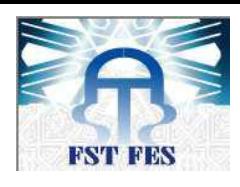

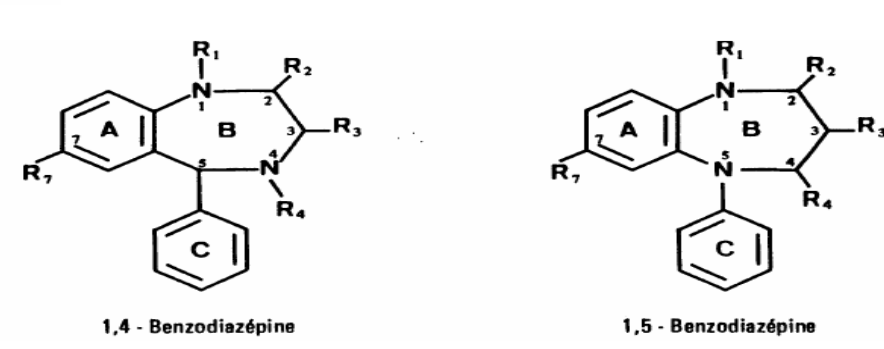

#### **Figure 2: Structure de base des benzodiazépines**

#### **4. Classification des benzodiazépines**

#### **Tableau 1 : classification des benzodiazépines**

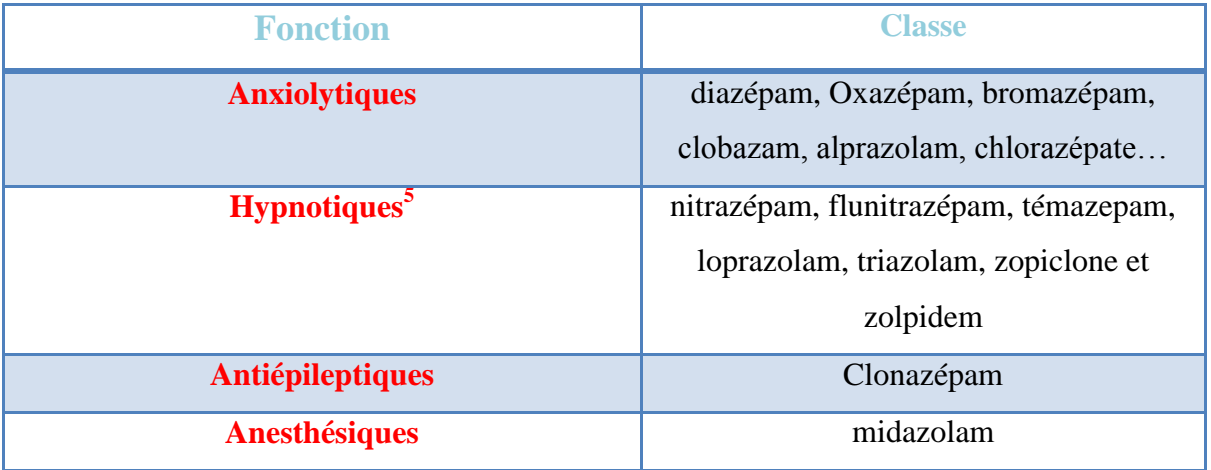

#### **5. Propriétés physicochimiques des benzodiazepines**

#### **5.1 Propriétés physiques**

Les benzodiazépines se présentent sous la forme de poudres cristallines blanches ou légèrement jaunâtres, inodores et de saveur amère

#### **5.2 Propriétés chimiques**

 $\overline{\phantom{a}}$ 

Les benzodiazépines sont très peu solubles dans l'eau, mais parfaitement solubles dans des solvants organiques comme le chloroforme, l'éthanol et l'éther. Leurs sels sont solubles dans l'eau. Ce sont des bases, forte pour le chlordiazépoxide, faibles pour les autres composés ce qui permet leur dosage par potentiomètrie.

<sup>5</sup> **Hypnotiques :** classe de [médicaments](https://fr.wikipedia.org/wiki/M%C3%A9dicament) ayant la propriété d'induire le [sommeil](https://fr.wikipedia.org/wiki/Sommeil) chez des patients qui souffrent des difficultés d'endormissement ou de réveils précoces.

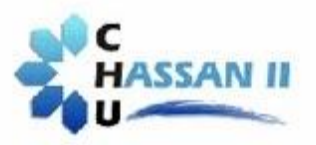

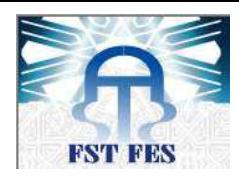

# **6. Acide gamma amino-butyrique ou GABA**

- $\checkmark$  présent dans les neurones où il est synthétisé à partir de l'acide glutamique, sous l'influence de l'acide glutamique décarboxylase (GAD) utilisant le phosphate de pyridoxal comme cofacteur.
- $\checkmark$  Stocké dans les granules des terminaisons pré-synaptiques et libéré dans la fente Synaptique
- Agit sur des récepteurs spécifiques de type GABAA et GABAB situés sur la fibre post synaptique.
- $\checkmark$  Le GABA exerce ses effets par l'intermédiaire de deux types de récepteurs : le récepteur GABA A, le plus connu, et le récepteur GABA B. (Des récepteurs GABA C ont été décrits récemment).

# **7. Récepteurs et effets GABA-A**

Sous la dénomination de récepteur GABA-A, on désigne un complexe macromoléculaire qui, en plus des sites de fixation du GABA, comporte des sites de fixation

- des benzodiazépines
- $\triangleright$  des barbituriques
- de certains stéroïdes

Le récepteur GABA-A est constitué de 5 sous-unités glycoprotéiques (Principale type  $(2 \alpha$ 1, 2β2, γ2)), disposées en couronne de telle façon qu'elles ménagent entre elles un canal permettant le transfert des ions de part et d'autre de la membrane neuronale.

Chaque sous-unité est constituée de:

- **Domaine extra-mb =** fixation du GABA et d'autres molécules.
- **Domaine hydrophobe membranaire =** qui définit le pore.

Il s'agit d'un récepteur-canal, perméable préférentiellement aux ions Cl- .

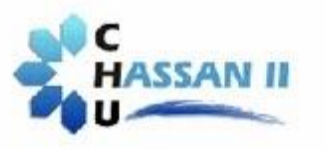

## **Université Sidi Mohammed Ben Abdellah Faculté des Sciences et Techniques**

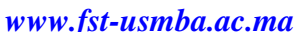

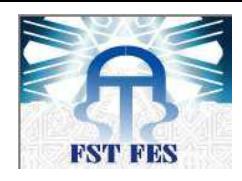

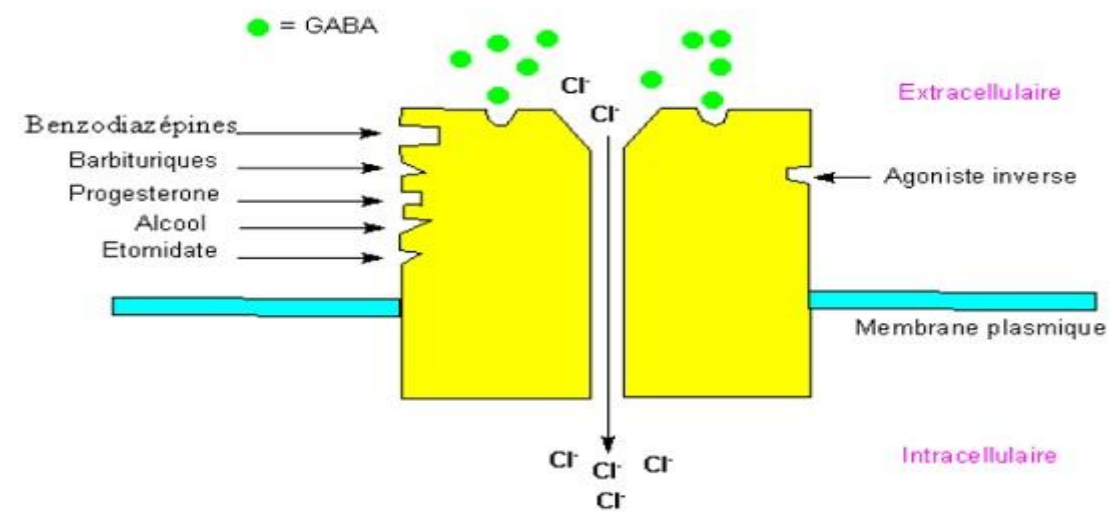

**Figure 3: Structure du récepteur GABA-A**

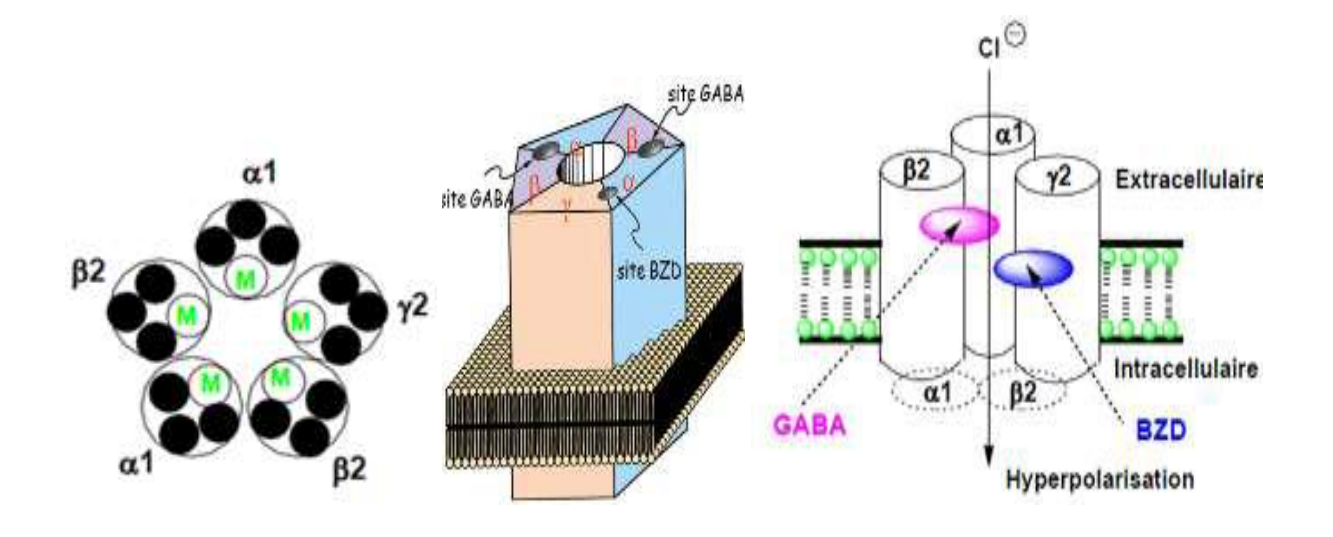

#### **Figure 4: structure du récepteur GABA-A**

L'ouverture du récepteur-canal perméable aux ions Cl- est commandée directement par le GABA qui est le médiateur essentiel. La fixation de deux molécules de GABA entraîne son ouverture, la pénétration des ions Cl- entraine une hyperpolarisation cellulaire de la membrane du neurone. Cependant, un excès de GABA désensibilise le récepteur.

Au niveau du système nerveux, L'influx intracellulaire de chlore entraîne une hyperpolarisation de la membrane qui inhibe l'activité neuronale. L'augmentation de la fréquence d'ouverture du canal chlorure, laissant entrer des ions Cl- est à l'origine d'effets inhibiteurs, et sa diminution, à l'origine d'effets opposés.

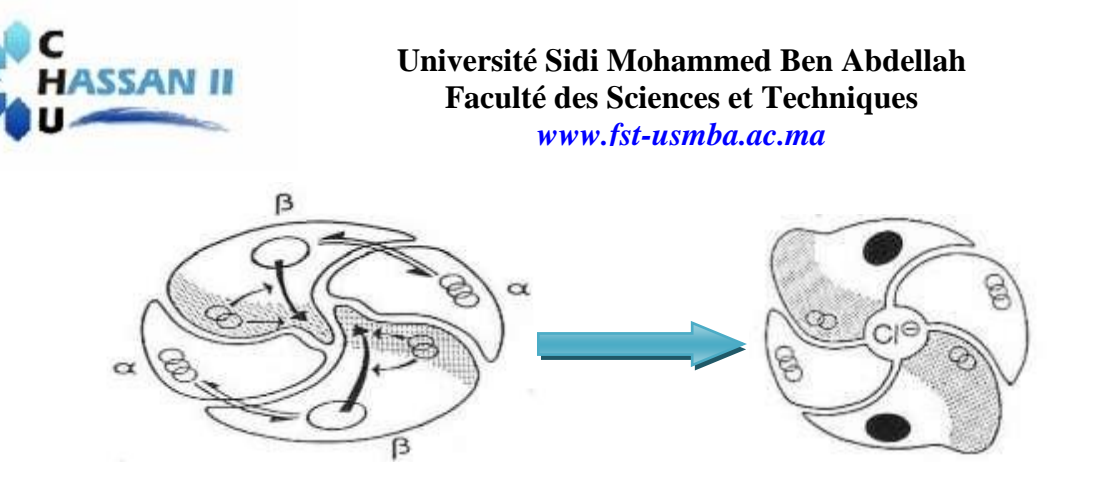

**Figure 5: fonctionnement du récepteur GABA-A.**

# **7.1 Mode d'action**

Les benzodiazépines se lient uniquement au récepteur GABA-A, et augmentent la fréquence d'ouverture des canaux chlorés, alors que les barbituriques augmentent la durée d'ouverture de ces canaux.

L'action des benzodiazépines est indirecte, comme le montre leur absence d'effets GABAergiques en l'absence de GABA. Elles potentialisent l'action du GABA sur les récepteurs GABA-A en augmentant la probabilité d'ouverture du canal en réponse au GABA et en augmentant l'affinité du GABA pour son récepteur.

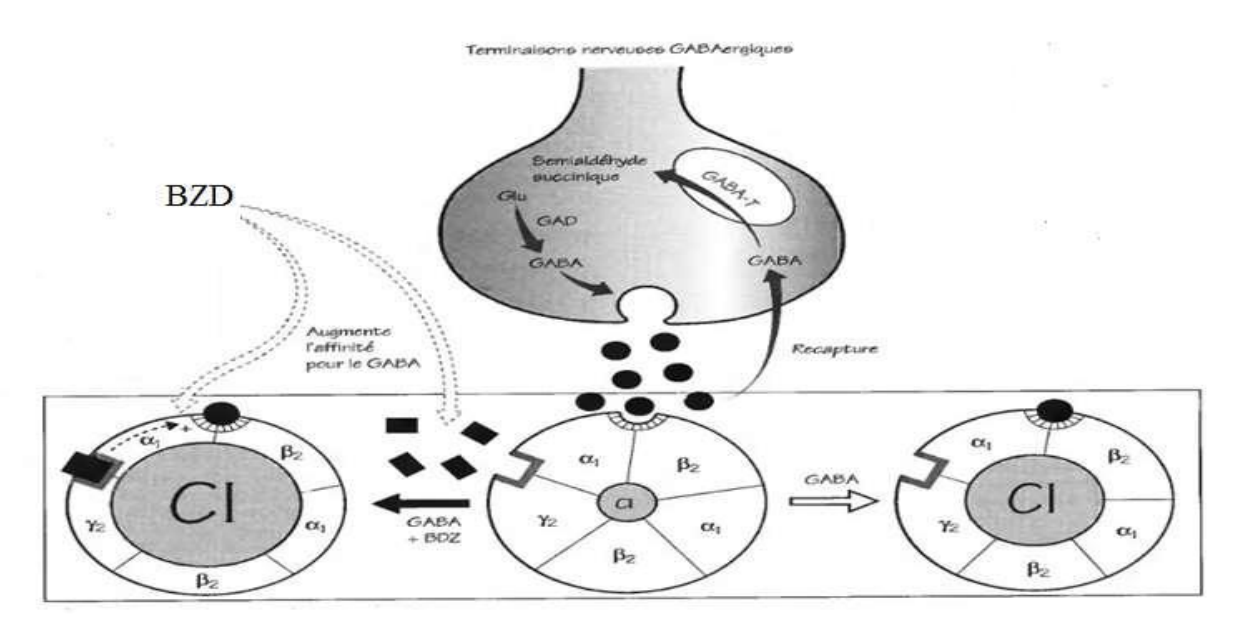

**Figure 6: mode d'action des benzodiazépines.**

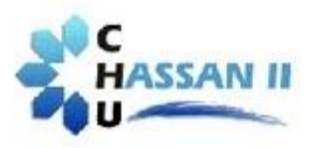

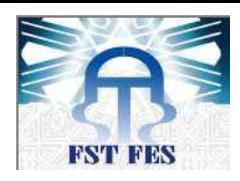

#### **8. Doses toxiques**

Les doses toxiques théoriques sont différentes d'une molécule à l'autre, et peuvent varier pour une molécule en fonction de l'âge, des antécédents et de la tolérance du sujet : on peut citer par exemple chez l'adulte :

# **Tableau 2: doses toxiques de quelques benzodiazépines**

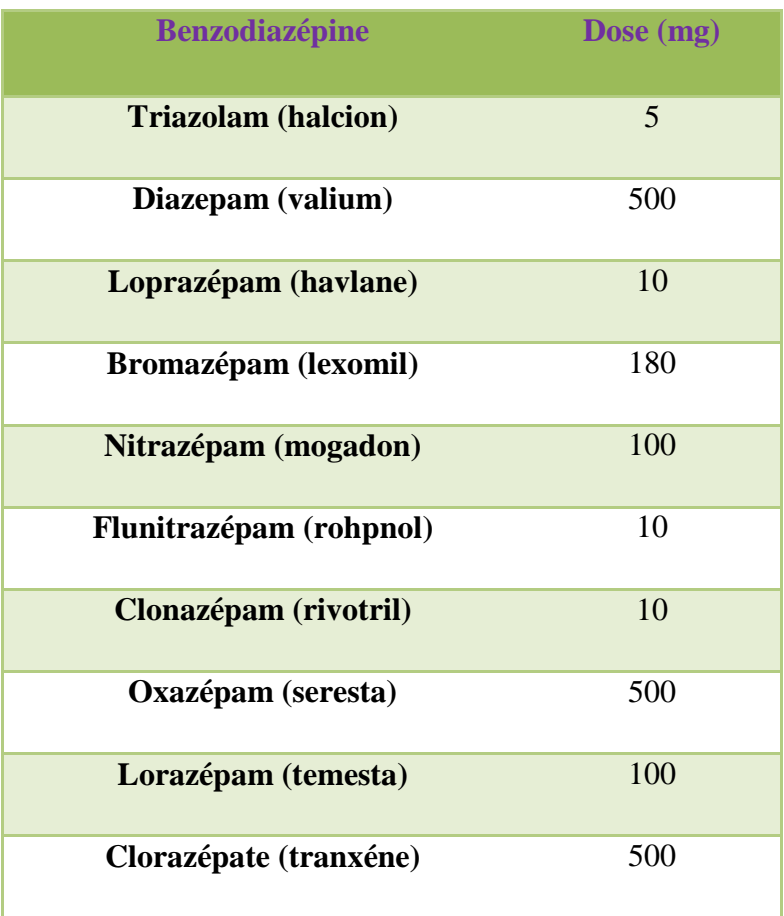

#### **9. Clonazépam 9.1 Définition**

Le clonazépam est connu sous le nom médicamenteux RIVORIL, il s'agit d'une molécule médicamenteuse particulièrement puissante à propriétés, hypnotiques anxiolytiques et anticonvulsivants. Le clonazépam est utilisé pour traiter les troubles convulsifs. Il agit en ralentissant l'activité des nerfs dans le cerveau (c.-à-d. du ystème nerveux central).

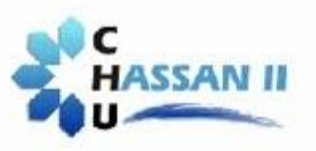

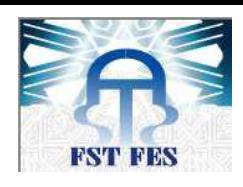

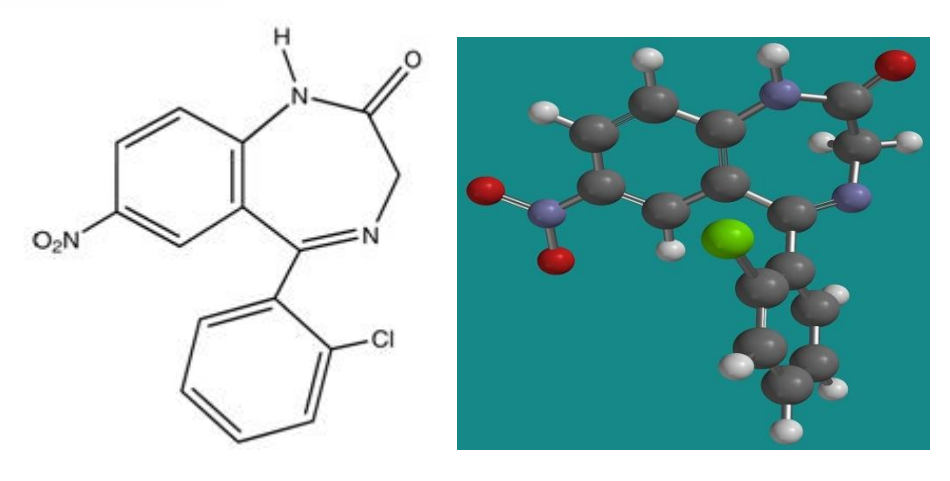

# **Figure 7: structure chimique du clonazépam**

#### **9.2 Pharmacotoxicologie**

#### **9.2.1 Absorption**

- La biodisponibilité du clonazépam est d'environ 80 %. La solution buvable a une biodisponibilité comparable à celle du comprimé.
- $\triangleright$  La concentration plasmatique maximale est atteinte entre la 1<sup>re</sup> et la 4<sup>e</sup> heure
- Les concentrations de clonazépam qui permettent d'obtenir un effet optimal se situent entre 20 et 70 ng/ml.

#### **9.2.2 Distribution**

- $\triangleright$  Le volume de distribution du clonazépam est d'environ 3 l/kg.
- La liaison aux protéines du clonazépam est d'environ 85 %.
- Le clonazépam traverse la barrière placentaire et passe dans le lait maternel (le taux de passage dans le lait est de 33 %).

#### **9.2.3 Excrétion**

La demi-vie d'élimination est comprise entre 20 et 60 heures. Le clonazépam est essentiellement éliminé dans les urines sous forme métabolisée.

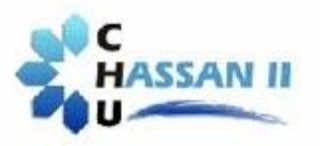

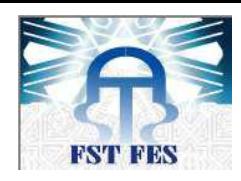

#### **9.3 Symptomatologie**

**Troubles neurologiques :** vont de la simple somnolence, à la torpeur<sup>6</sup>, au coma. On peut observer des troubles visuels tels qu'une diplopie<sup>7</sup>, une dysarthrie<sup>8</sup>, des vertiges, une ataxie<sup>9</sup>, un délire<sup>10</sup> et hallucination<sup>11</sup>. La rapidité d'installation du coma et sa profondeur dépendent de l'âge, de la quantité ingérée, des antécédents du patient (insuffisance respiratoire…), et de l'éventualité d'une prise associée (alcool, médicament…).

**Dépression respiratoire** : la dépression respiratoire est très rare, et souvent très modérée.

**Effet vasoplégiant** : les troubles vasoplégiques <sup>12</sup> sont modérés. Ils se traduisent le plus souvent par une hypotension artérielle et rarement par une bradycardie sinusale $^{13}$ .

**Troubles de la mémoire** : ils sont prolongés pour les benzodiazépines à demie vie longue, à type d'amnésie de fixation, parfois d'amnésie antérograde<sup>14</sup>.

#### **9.4 Traitement symptomatique**

Bien conduit, le traitement symptomatique est souvent suffisant pour assurer l'évolution favorable de ce type d'intoxication.

 6 **Torpeur :** État d'engourdissement général accompagné d'analgésie et d'anesthésie, et le plus souvent d'assoupissement dans les cas de maladies du système nerveux.

<sup>7</sup> **Diplopie :** La diplopie (ou double vision, du [grec](https://fr.wikipedia.org/wiki/Grec_ancien) *diploos* : « double » et *ôps* : « vue ») est la perception simultanée de deux images d'un simple objet qui peuvent se déplacer horizontalement ou en diagonale.

<sup>8</sup> **Dysarthrie :** (du [grec](https://fr.wikipedia.org/wiki/Grec_ancien) *[dys-](https://fr.wikipedia.org/wiki/Dys-)* : préfixe qui exprime l'idée de mal ou de manque ; -*arthron*, jointure) est un trouble de l'articulation de la parole, d'origine centrale et périphérique (nerfs crâniens).

<sup>9</sup> **Ataxie :** (du [grec](https://fr.wikipedia.org/wiki/Grec_ancien) *ataxiā*, signifiant « désordre ») est une [pathologie neuromusculaire](https://fr.wikipedia.org/wiki/Maladie_neuromusculaire) qui consiste en un manque de [coordination fine](https://fr.wikipedia.org/w/index.php?title=Coordination_fine&action=edit&redlink=1) des mouvements volontaires.

<sup>10</sup> **Délire :** (du latin *delirium* « délire, transport au cerveau ») est, dans le domaine de la [psychologie,](https://fr.wikipedia.org/wiki/Psychologie) une perturbation globale, parfois aiguë et réversible, parfois chronique, du fonctionnement de la [pensée.](https://fr.wikipedia.org/wiki/Pens%C3%A9e) En tant que pathologie, il se distingue d'une croyance fondée sur une information fausse ou incomplète, [dogme,](https://fr.wikipedia.org/wiki/Dogme) faible [mémoire,](https://fr.wikipedia.org/wiki/M%C3%A9moire_(psychologie)) [illusion](https://fr.wikipedia.org/wiki/Illusion) ou autres effets.

<sup>&</sup>lt;sup>11</sup> Hallucination : est définie, en [psychiatrie,](https://fr.wikipedia.org/wiki/Psychiatrie) comme une [perception sensorielle](https://fr.wikipedia.org/wiki/Perception) sans présence d'un stimulus détectable : par exemple voir des objets physiquement absents, ou bien entendre des voix sans que personne ne parle.

<sup>&</sup>lt;sup>12</sup> Troubles vasoplégiques : Ce malaise est la traduction d'un ralentissement du [rythme cardiaque](https://fr.wikipedia.org/wiki/Rythme_cardiaque) associé à une chute de [pression artérielle.](https://fr.wikipedia.org/wiki/Pression_art%C3%A9rielle)

<sup>13</sup> **Bradycardie :** (du [grec ancien](https://fr.wikipedia.org/wiki/Grec_ancien) βραδύς / *bradýs* = lent, et καρδία / *kardía* = cœur) se caractérise par un [rythme](https://fr.wikipedia.org/wiki/Rythme_cardiaque)  [cardiaque](https://fr.wikipedia.org/wiki/Rythme_cardiaque) trop bas par rapport à la normale. Elle s'oppose à la [tachycardie](https://fr.wikipedia.org/wiki/Tachycardie) (rythme cardiaque trop rapide).

<sup>&</sup>lt;sup>14</sup> Amnésie antérograde : un [trouble de la mémoire](https://fr.wikipedia.org/wiki/Trouble_de_la_m%C3%A9moire) caractérisé par l'incapacité à se souvenir d'événements qui suivent le début de l'amnésie. L'amnésie antérograde se distingue de [l'amnésie rétrograde,](https://fr.wikipedia.org/wiki/Amn%C3%A9sie#Amn.C3.A9sie_r.C3.A9trograde) qui désigne l'incapacité à se souvenir des événements survenus avant le début de l'amnésie.

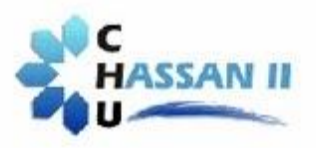

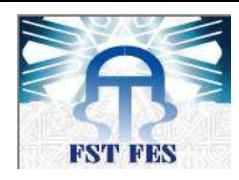

#### **L'épuration digestive**

L'épuration digestive se pratique en complément des traitements habituels (traitements des symptômes connus de l'intoxication), de la prise éventuelle d'antidotes

- **Lavage gastrique :** il s'agit d'un [traitement médical](https://fr.wikipedia.org/wiki/Traitement_m%C3%A9dical) consistant à vider l['estomac](https://fr.wikipedia.org/wiki/Estomac) de son contenu et permettant notamment d'évacuer les toxiques ingérés avant leur résorption digestive.
- **⊥** Le Charbon activé : est conseillé si la prise est massive et récente ou en cas d'intoxication multiples.
- **↓ L'entérodialyse :** est indiquée dans des cas exceptionnels pour les benzodiazépines à demi-vie très longue. Elle consiste à donner des doses multiples de charbon activé dans le but de diminuer l'absorption digestive du médicament dans l'intestin grêle ou d'éliminer ce qui a été déjà absorbé.

# **II. Validation analytique**

# **1. Méthode analytique**

Une analyse chimique peut être définie comme une suite d'opérations élémentaires, statistiquement indépendantes les unes des autres, qui commencent au moment de la prise d'essai (prélèvement d'un échantillon analytique sur l'échantillon de laboratoire) et aboutissent à l'expression d'un résultat d'analyse qu'il faudra valider pour pouvoir disposer enfin d'une donnée analytique.

# **2. Cycle de vie d'une méthode analytique**

La mise en œuvre d'une méthode de dosage peut se décomposer en quatre grandes phases : Sélection, Optimisation, Validation et Application qui peuvent être résumés dans la figure suivante :

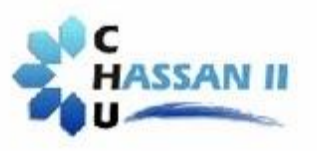

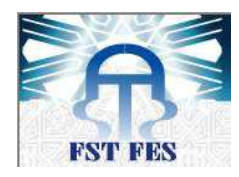

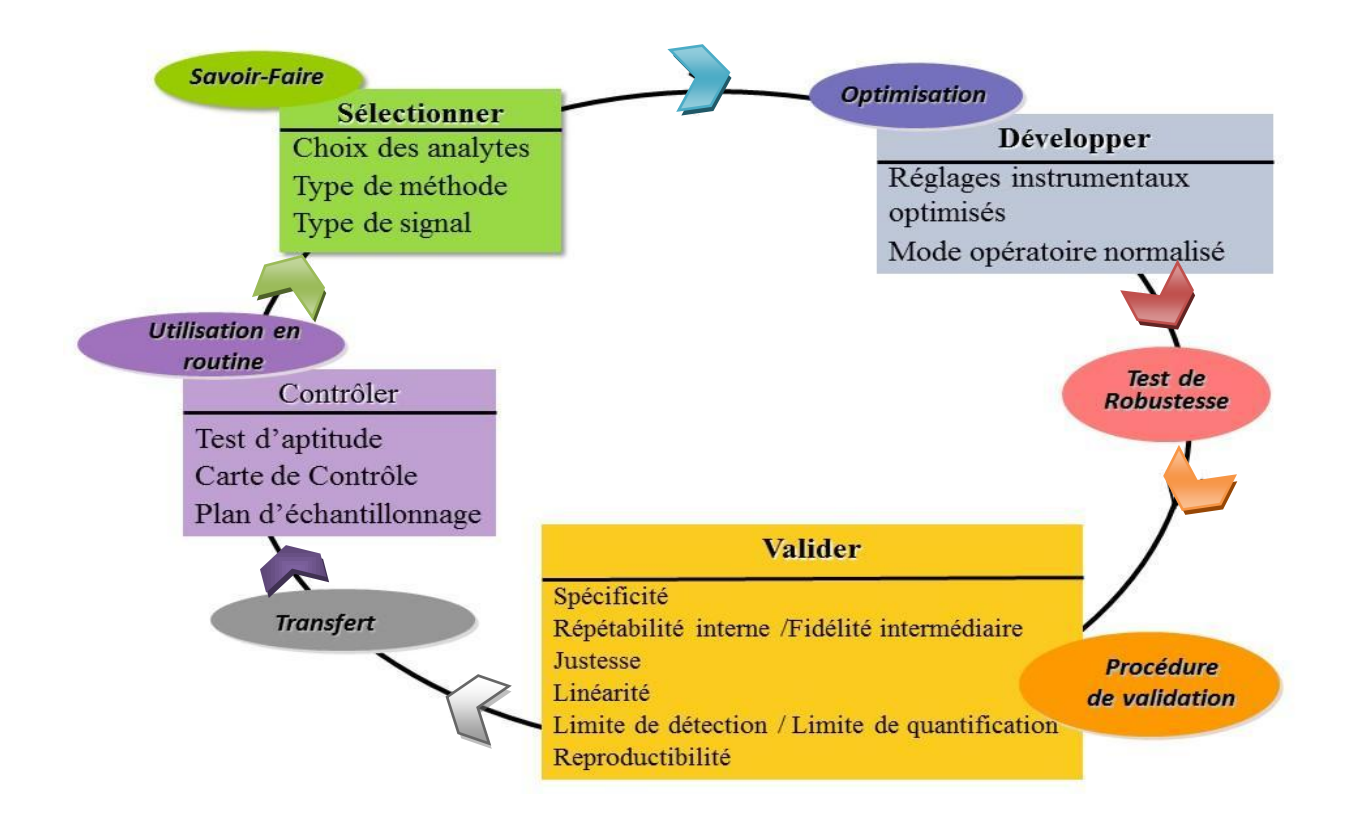

# **Figure 8 : cycle de vie d'une méthode analytique**

#### **3. Validation analytique**

Il s'agit d'un ensemble des opérations nécessaires pour prouver que le protocole analytique est suffisamment exacte et fiable pour avoir confiance dans les résultats fournis et ceci pour un usage déterminé. La validation d'une méthode analytique passe par différentes étapes qui visent : à tester la normalité de la distribution des mesures et l'estimation de l'erreur de justesse, ou biais systématique, et de l'erreur aléatoire, qu'il faut combiner pour vérifier si la méthode remplit les objectifs qui lui ont été assignés.

#### **4. Normes et guidelines de validation**

Dans la littérature on trouve différents textes réglementaires, on cite à titre d'exemple :

Deux *guidelines ICH (International Conference on Harmonization)* ont été dédiés à la validation analytique : Q2: «Validation analytique»

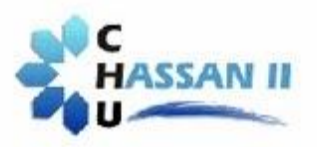

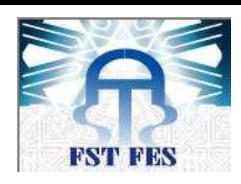

 $Q_2A$ : «texte de validation analytique de la procédure: Présente une discussion sur les caractéristiques qui doivent être prises en compte au cours de la validation des méthodes analytiques.

Q2B: «Méthodologie» : Son but est de fournir des conseils et recommandations sur la manière d'appréhender les différentes caractéristiques de la validation pour chaque méthode analytique. En outre, le document fournit une indication sur les données qui devraient être présentées dans un dossier d'enregistrement.

SFSTP (Société Française des Sciences Techniques et Pharmaceutiques) présentent les recommandations réglementaires communément admises et appliquées dans l'industrie pharmaceutique nationale et une démarche statistique pour la validation d'une procédure analytique.

# **5. Critères de validation**

Les critères de validation sont ceux couramment utilisés dans les procédures analytiques de séparation et repris dans le document Q2A de la Conférence Internationale sur l'Harmonisation. La figure ci-dessous représente les différents critères à vérifier au cours d'une analyse chimique:

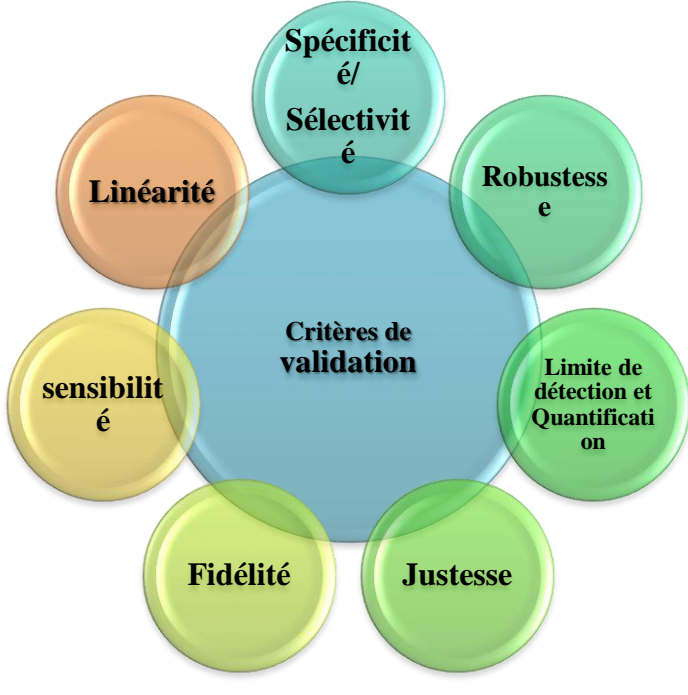

**Figure 9 : critères de validation**

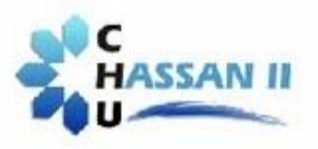

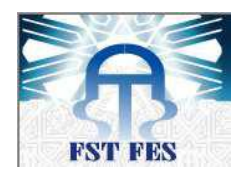

# **5.1 Spécificité / sélectivité**

# **5.1.1 Spécificité**

La spécificité d'une procédure analytique est sa capacité d'établir l'existence de la substance à analyser en présence d'autres composants présents. Il s'agit de démontrer que la substance analysée au sein de la matrice est bien l'analyte recherché. Très souvent la spécificité se fonde sur une absence d'interférences.

Lorsque l'on ne peut pas évaluer l'influence de chaque constituant de la matrice, une technique commode d'emploi permettant d'évaluer l'influence de certaines interférences est la méthode des ajouts dosés. Elle consiste à ajouter à l'échantillon avant, pendant, ou après sa préparation des quantités connues de l'analyte. On examine alors si la réponse de l'instrument de mesure correspond au signal initial augmenté du signal correspondant à la quantité ajoutée

#### **5.1.2 Sélectivité**

La sélectivité peut se définir comme l'aptitude d'un élément de la méthode d'analyse (appareil de mesure, milieu de culture, etc…) à discerner un analyte donné dans un mélange complexe.

L'examen de la sélectivité s'effectue par l'analyse d'un blanc matrice (plasma, urine,...) en démontrant l'absence de réponse au temps de rétention de l'analyte par comparaison avec une solution pure de l'analyte.

 Les effets liés à la spécificité et à la sélectivité sont évalués globalement lors de l'évaluation de la justesse

#### **5.2 Sensibilité**

La sensibilité d'une méthode représente la pente de la droite d'étalonnage, si la courbe d'étalonnage n'est pas une droite, dans ce cas la sensibilité à une concentration donnée sera définie comme la pente de la tangente à la courbe à cette concentration. Il est clair que plus la sensibilité sera élevée plus il sera facile de distinguer deux échantillons de concentration voisine. Il apparaît également qu'une augmentation de la sensibilité permettra d'obtenir des limites de détection ou de quantification plus basses.

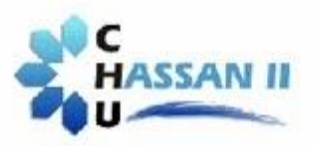

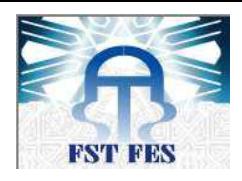

La sensibilité à une concentration donnée correspond au rapport de la variable de la grandeur mesurée à la valeur correspondante de la concentration de l'élément à doser.

#### **5.3 Linéarité**

La linéarité d'une procédure analytique est sa capacité à l'intérieur de l'intervalle de dosage à fournir des résultats directement proportionnel à la concentration des substances présentes dans l'échantillon.

La limite de linéarité est le plus haut niveau fiable de mesure qu'on puisse utiliser en tenant compte de tous les facteurs à considérer dans une méthode.

Le coefficient de corrélation doit être supérieur à 0,995 pour respecter le critère de la limite de linéarité.

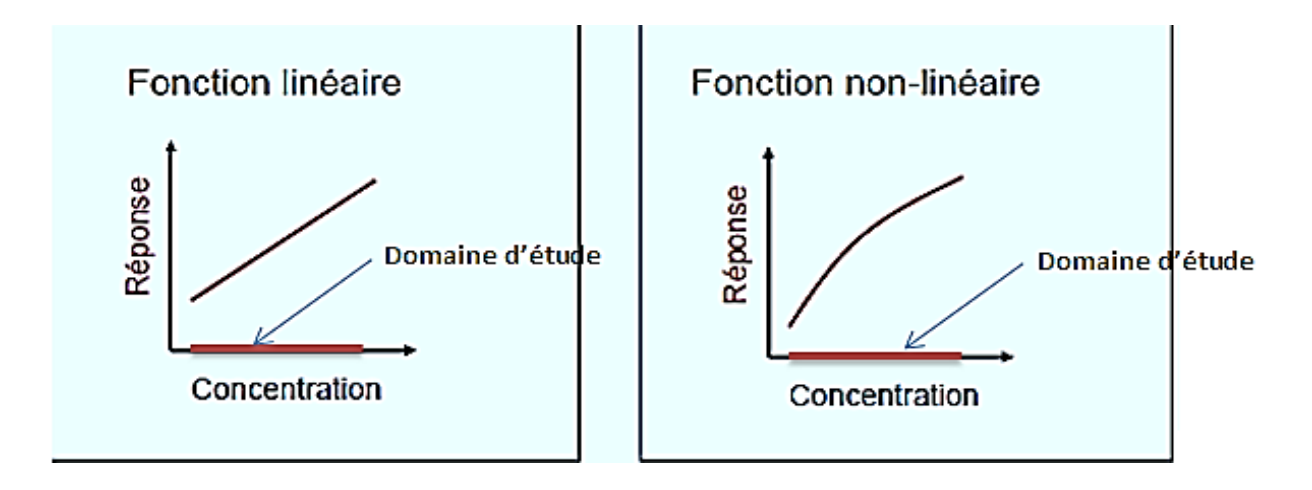

#### **Figure 10: courbes de linéarité**

#### **5.4 Justesse**

La justesse à un niveau donné correspond à l'étroitesse de l'accord entre la valeur certifiée par un organisme reconnu et le résultat moyen qui serait obtenu en appliquant plusieurs fois le procédé expérimental. La justesse se mesure, à un niveau donné de concentration, dans la zone quantifiable pratique de la méthode. Elle s'exprime par le biais, qui représente la différence entre l'espérance mathématique des résultats d'essais c'est-à-dire la valeur la plus probable qu'on peut estimer à partir des résultats obtenus et la valeur de référence acceptée.

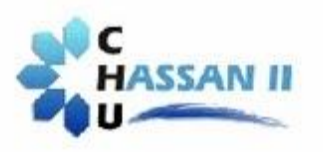

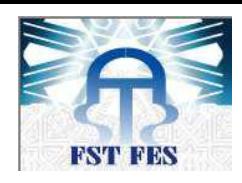

# **5.5 Fidélité**

La fidélité à un niveau donné correspond à l'étroitesse de l'accord entre les résultats obtenus en appliquant le procédé expérimental à plusieurs reprises dans des conditions déterminées. Selon les conditions d'exécution de l'essai, cette caractéristique s'exprime sous forme de réplicabilité, de répétabilité ou de reproductibilité pour une méthode.

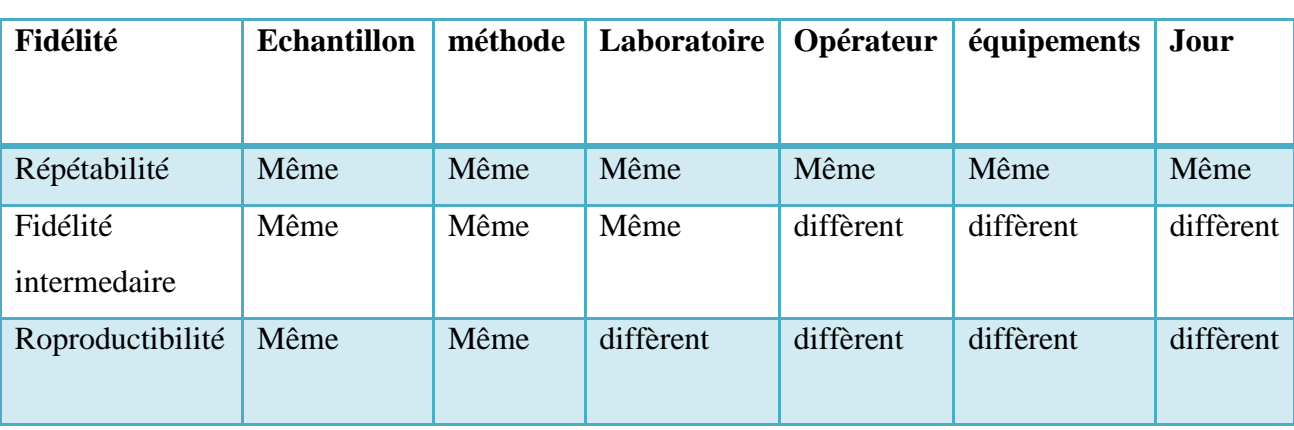

# **Tableau 3: types de fidélité**

# **5.6 Fidélité et justesse**

La différence entre la justesse et la fidélité d'une méthode analytique peut être expliqué très clairement à l'aide du graphe suivant dont on distingue quatre cas possibles :

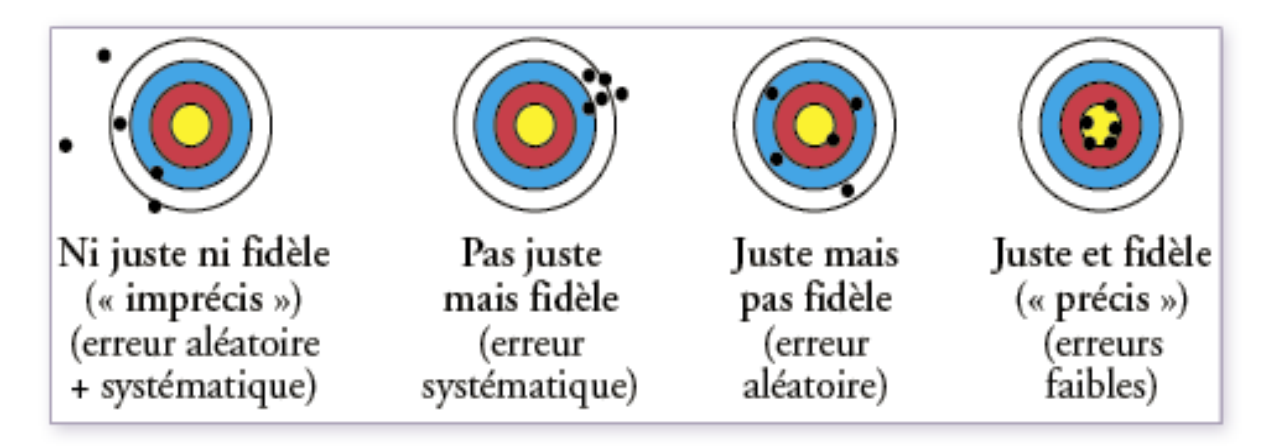

**Figure 11: fidélité et justesse**

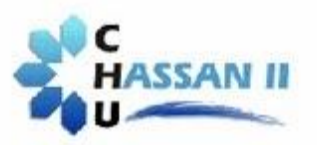

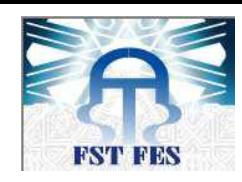

# **5.7 Limite de détection LDM**

La limite de détection d'une méthode est la plus basse concentration pour un composé analysé dans une matrice réelle qui, lorsqu'il subit toutes les étapes d'une méthode complète, incluant les extractions chimiques et le prétraitement, produit un signal détectable avec une fiabilité définie statistiquement différent de celui produit par un « blanc » dans les mêmes conditions.

La détermination de la LDM s'effectue par plusieurs moyens :

- $\overline{\phantom{a}}$  Méthode par détermination sur blanc
- $\blacktriangleright$  Norme XPT 90
- **→** Méthode par la courbe d'étalonnage
- Approche de l'erreur totale

#### **Ratio de conformité**

Le calcul du ratio de conformité nous permet de déterminer la validité d'une démarche pour l'établissement d'une limite de détection. En général, si le résultat du calcul pour un ratio R qui sert à l'établissement d'une limite de détection n'est pas supérieur à 4, il faut recommencer la procédure d'établissement de la limite de détection avec un échantillon qui a une concentration plus haute.

$$
R = \frac{\overline{x}}{LDM_{cal}}
$$

Où **R :** Ratio de conformité;

 ̅**:** Moyenne arithmétique des n répétitions **S :** Ecart type des n répétitions

**LDM :** Limite de détection calculée de la méthode.

#### **Interprétation de la valeur du ratio de conformité (R)**

Bien que la concentration de l'échantillon doive se situer entre 5 et 7 fois la LDM estimée, le ratio de conformité de la moyenne des répétitions sur la LDM calculée peut être acceptable s'il est supérieur à 4.

#### **Si 4 < R < 10**

La concentration utilisée est adéquate

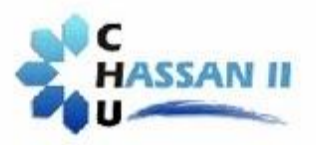

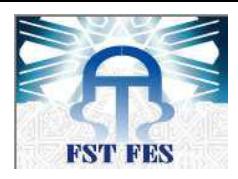

#### **Si R < 4**

Ce ratio indique que la limite réelle de détection de la méthode est plus élevée que la limite de détection estimée lors des essais. Reprendre les essais en révisant la limite de détection estimée et la concentration de l'échantillon utilisé.

#### **Si R >10**

Ce ratio indique que la limite réelle de détection de la méthode est plus basse que la limite de détection estimée lors des essais.

# **5.8 Limite de quantification**

La limite de quantification d'une méthode est la concentration minimale qui peut être quantifiée à l'aide d'une méthode d'analyse avec une fiabilité définie.

*Note : Lors de l'analyse d'échantillons, les résultats d'analyse inférieurs à la limite de quantification doivent être interprétés en considérant que l'incertitude associée à la mesure est plus grande.*

#### **5.9 Robustesse**

La robustesse d'une procédure analytique est la mesure de sa capacité à ne pas être affectée par des changements faibles mais délibérés des paramètres de la procédure. Elle fournit une indication sur la fiabilité d'une procédure lors de son usage normal.

# **6. Validation analytique basée sur le profil d'exactitude et la notion de l'erreur totale**

Cette nouvelle stratégie de validation permet d'associer les deux éléments fondamentaux de la validation qui sont la justesse et la fidélité au résultat final d'une mesure, et par conséquent de tenir compte de l'erreur totale de mesure (erreur systématique + erreur aléatoire).

Le principe de cette stratégie de validation peut être traduit par l'équation A.1 qui stipule que la différence entre une mesure (x) et sa vraie valeur (μ) doit être inférieure à la limite d'acceptation (λ) définie a priori.

$$
-\lambda < x - \mu < \lambda \Leftrightarrow |x - \mu| < \lambda \tag{A.1}
$$

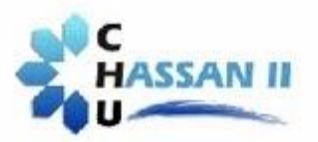

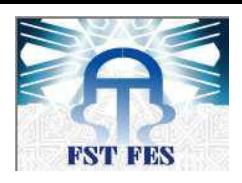

La notion de la limite d'acceptation introduit donc un premier critère permettant à l'analyste de prendre des décisions basé sur l'objectif de la méthode analytique. Communément, la limite d'acceptation est de 1% ou 2 % pour le dosage de principes actifs dans une matière première, de 5 % pour les formes pharmaceutiques et de 15 % pour les analyses dans les matrices biologiques ou environnementales. Pour la détermination des impuretés, une limite d'acceptation minimale de 10 % est communément admise.

Une autre notion importante définie est celle de « bonne procédure analytique » avec un risque connu qui peut se traduire par la relation suivante :

$$
Pr[|x - \mu| > \lambda] \leq \beta
$$

Avec  $\beta$  la proportion des mesures dans les limites d'acceptation, et  $\lambda$  la grandeur définissant les limites d'acceptation fixées a priori en fonction des contraintes du secteur d'activité. Le risque associé d'une procédure s'évalue par la proportion attendue de mesures en dehors des limites d'acceptation. Le risque associé dépend des estimés du biais et de la précision de la procédure analytique obtenus en phase de validation comme le montre la **figure(12).**

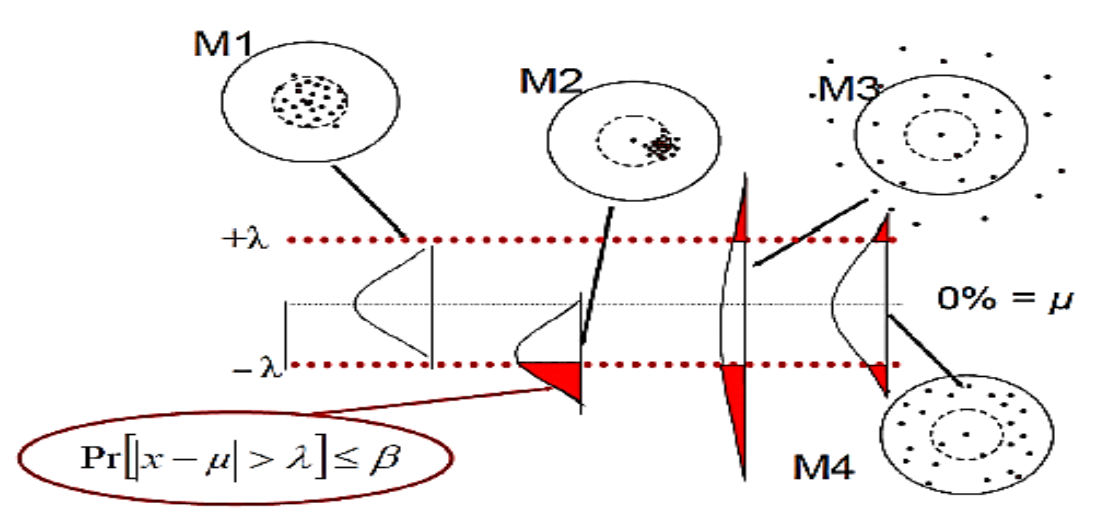

**Figure 12**: **Profil d'exactitude comme outil de décision pour quatre méthodes M1 (fidèle et juste), M2 (fidèle mais non juste), M3 (non fidèle et non juste) et M4 (non fidèle mais juste)**

 Ainsi, le profil d'exactitude est un outil de décision basée sur le risque associé à la méthode. La notion de risque est liée à la garantie concernant la future analyse des échantillons inconnus tout en appliquant la méthode validée. Par conséquent, le profil d'exactitude peut servir à accepter ou rejeter une méthode analytique suivant l'usage attendu.

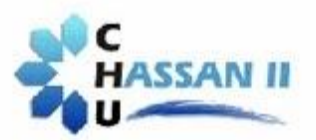

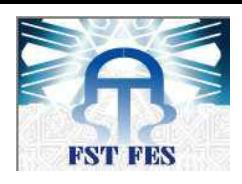

Par ailleurs, le profil peut également être utilisé comme outil de diagnostic. Par exemple, il peut être utilisé pour sélectionner le modèle de régression le plus approprié pour la calibration, pour déterminer les limites de quantification supérieure et inférieure et à sélectionner l'intervalle de dosage.

#### **6.1 Profile d'exactitude**

# **6.1.1 Etapes d'établissement du profil d'exactitude**

- $\downarrow$  1) réalisation des expériences sur deux gammes :
	- Une gamme de standards d'étalonnage
	- $\checkmark$  Une gamme de standards de validation
- $\downarrow$  1) sélection des limites d'acceptation considérant l'usage attendu de la méthode,
- $\downarrow$  2) ajustement d'un modèle de régression à partir des standards de calibration
- $\pm$  3) calcul des concentrations des standards de validation à partir du modèle sélectionné
- $\downarrow$  4) détermination du biais moyen à chaque niveau de concentration
- 5) calcul des limites de tolérance bilatérales pour les résultats attendus au niveau β à chaque niveau de concentration en considérant le biais et l'écart-type de fidélité intermédiaire
- 6) établissement du profil d'exactitude, représentant comme fonction de la concentration, le biais moyen, l'intervalle de tolérance des valeurs attendues au niveau β et les limites d'acceptation.

#### **6.1.2 Fonctions de réponse**

Pour les méthodes indirectes, il est nécessaire d'exprimer la réponse instrumentale *Y*  en fonction des concentrations *x* des étalons, à l'aide d'un modèle mathématique *f* de la forme

$$
Y = f(x)
$$

Les fonctions *f* classiquement utilisées sont regroupées au **tableau(4),** mais cette liste n'est pas limitative. Les paramètres α, β et γ sont appelés paramètres du modèle.

On calcule les paramètres du modèle d'étalonnage à partir des données recueillies pour chaque série K, de façon à obtenir *K* ensembles de valeurs des paramètres. Le même type de modèle doit être utilisé pour l'ensemble des données, quelle que soit la série, mais les valeurs

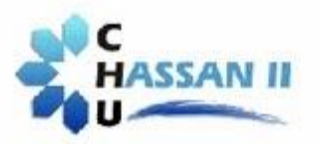

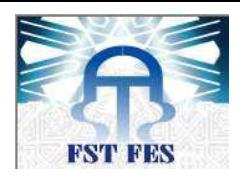

des paramètres peuvent être différentes d'une série à l'autre. Cette approche permet de prendre en compte les variations inter-séries (inter-jours) observées.

Le calcul des estimations des coefficients du modèle d'étalonnage peut faire appel aux diverses techniques statistiques classiques détaillées dans la littérature :

- **1.** Régression par la méthode des moindres carrés (AFNOR, 1996)
- **2.** Régression pondérée (Azaïs J.M., Bardet J.M., 2006)
- **3.** Régression non linéaire (Huet S., et al, 2004)

La méthode la plus accessible est celle des moindres carrés, car elle est disponible sur les tableurs. La régression pondérée s'applique dans les cas où les variances des réponses ne sont pas homogènes entre niveaux.

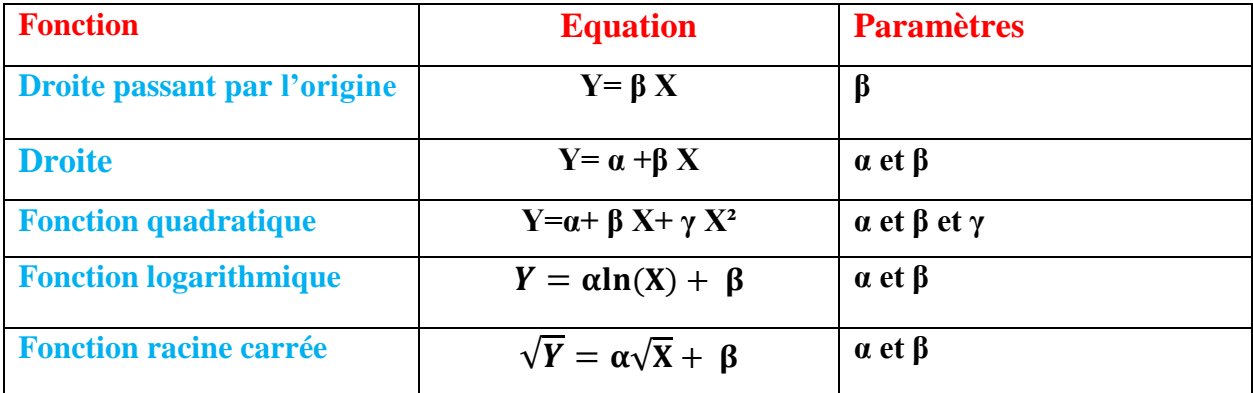

#### **Tableau 4: principales fonctions de réponse utilisables pour un étalonnage**

A partir des données du plan d'étalonnage, il est possible d'estimer plusieurs modèles d'étalonnage puis de construire ainsi plusieurs profils d'exactitude. On pourra alors retenir le modèle qui fournit le profil le plus favorable. Il conviendra alors de modifier le mode opératoire en fonction du modèle choisi, sans modifier les limites d'acceptabilité λ.

#### **Calcule des concentrations retrouvées par prédiction inverse**

Pour les méthodes indirectes, les modèles d'étalonnage servent à calculer les concentrations retrouvées, à partir des données au plan de validation, en utilisant la fonction inverse du modèle d'étalonnage, selon le modèle mathématique suivant :

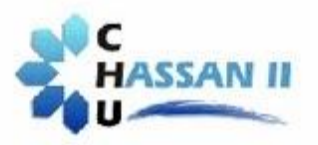

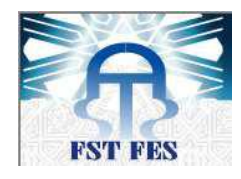

#### $x^2 = z = f^{-1}(Y)$

En effectue ces calculs par série, avec le modèle de la série correspondante. Ce mode de calcul souligne le fait qu'il est indispensable que les essais des plans d'étalonnage et de validation soient synchronisés c'est-à-dire réalisés le même jour et/ou par le même opérateur et/ou par le même laboratoire.

La fonction inverse est appelée équation de prédiction inverse et les valeurs *z* ainsi obtenues sont appelées concentrations retrouvées. Le **tableau (5)** fournit ces équations selon la fonction de réponse choisie au tableau.

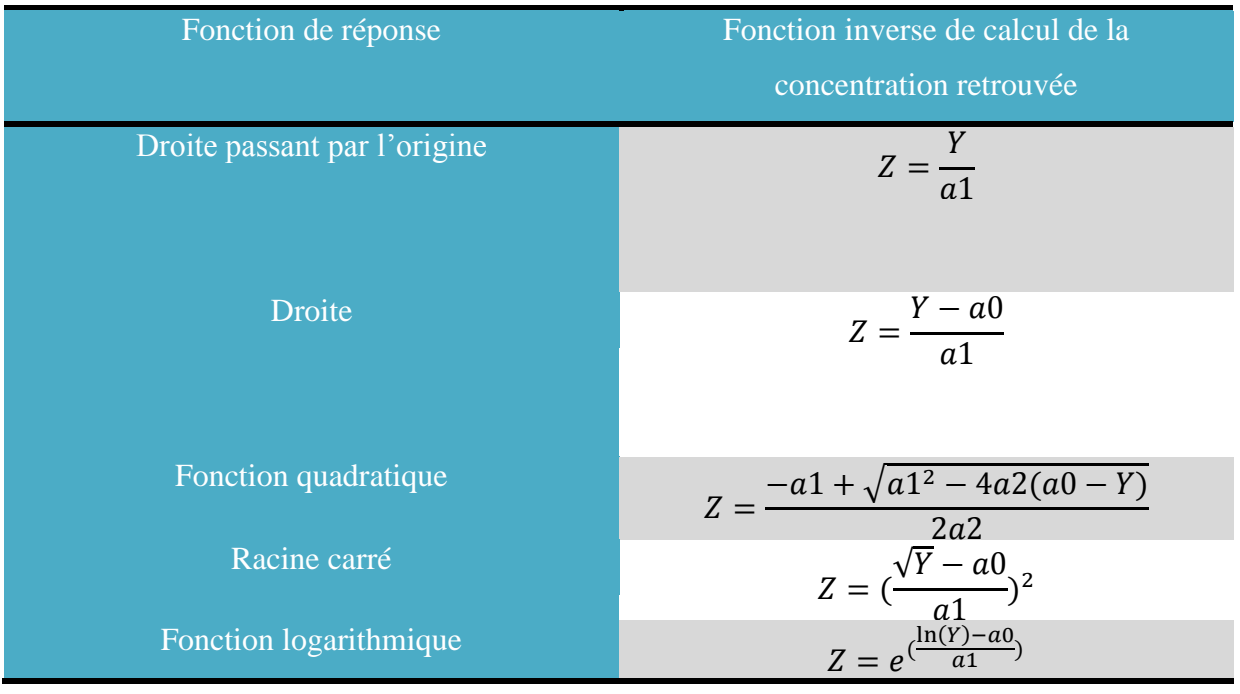

# **Tableau 5: calcul des concentrations retrouvées**

# **6.1.3 Calcule des critères de validation**

À partir des données collectées pour construire le profil d'exactitude, il est possible de calculer divers critères complémentaires souvent exigées pour les dossiers de validation, comme la limite de quantification ou l'incertitude, justesse, et fidélité.

Le profil d'exactitude est basé sur une application directe des principes décrits dans les normes de la série ISO 5725 (1, 2, 3, 4 ; 1994)]. On y propose un modèle statistique pour estimer l'exactitude (justesse et fidélité) d'une méthode ou de résultats.

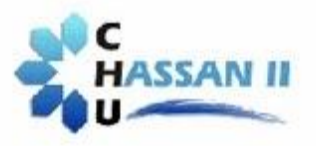

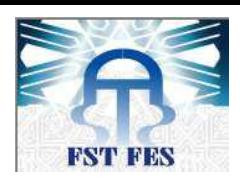

L'estimation de la justesse et de la fidélité de la méthode et réalisé à chaque niveau de concentration à l'aide du modèle statistique suivant :

#### **Xijk=μj+αij +εijk**

**i** : indice de série,  $i \rightarrow p$ 

**j** : indice de niveau,  $j \rightarrow m$ 

**k** : indice de répétition,  $k \rightarrow n$ 

**X ijk** est la k<sup>ième</sup> concentration calculée du niveau j de la i<sup>ième</sup> série

**μj** est la moyenne des concentrations calculées du niveau de concentration j,

**αij** est au niveau j l'écart entre la moyenne de la iième série et la moyenne μj

**αij** est considéré comme une variable aléatoire ayant une distribution normale de moyenne 0 et de variance  $\sigma^2$ B,j,  $\varepsilon$ ijk est l'erreur expérimentale, considérée comme une variable aléatoire ayant une distribution normale de moyenne 0 et de variance  $\sigma^2 w_{ij} \rightarrow$  $N(0,\sigma^2 w_{,i})$ 

Les variances  $\sigma^2$ B, jet  $\sigma^2$ W, j représentent respectivement les variances inter-séries et intra-séries.

#### **a) Calcul de la justesse**

Elle fournit une indication sur les erreurs systématiques de la procédure analytique. Il est possible de calculer un ou plusieurs critères exprimant la justesse (sous la forme d'un biais). Ces critères sont les suivants :

- Biais  $j = Zj Xj$
- Biais relatif (biais %) =  $\frac{z}{z}$  $\frac{f(x)}{x}$   $\times$
- $\bullet$ Z  $\frac{2J}{Xj}$

Avec :

**Zj :** est la moyenne des réponses à chaque niveau j

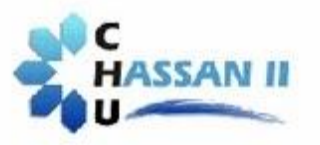

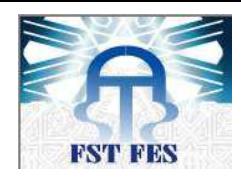

**Xj :** est la moyenne des concentrations introduites

#### *b)* **Calcul de la fidélité**

La fidélité fournit une indication sur les erreurs aléatoires (dues au hasard). Elle peut être estimée en étudiant la répétabilité et la fidélité intermédiaire à chaque niveau de concentration.

Les calculs sont conduits selon le principe décrit dans la norme ISO 5725-2 ou de sa version Afnor NF X 06-041. Ils doivent être effectués indépendamment niveau par niveau j, sur les concentrations retrouvées par prédiction inverse dans le cas des méthodes indirectes ou sur les concentrations retrouvées dans le cas des méthodes directes. Dans les deux cas, les concentrations retrouvées sont notées zijk, dont l'indice i  $(1 \le i \le p)$  représente le numéro de la série, j  $(1 \le i \le m)$  représente le niveau de concentration et k  $(1 \le k \le n)$  celui de la répétition par niveau. Toutes les séries doivent avoir le même nombre de répétitions, c'est-àdire que **k** est le même quelque soit **i** : on dit alors que le plan d'expérience est équilibré.

En appliquant l'analyse des variances ANOVA à chaque niveau de concentration, et on passant par des calculs, on peut estimer les valeurs des écart-types inter-séries (between) **S 2 Between** et intra-séries (withen) **S 2 Withen** ainsi que l'écart type de répétabilité **S 2 <sup>r</sup>** qui nous permet de calculer l'écart type et le coefficient de variation de la fidélité intermédiaire.

Selon les principes décrits de la norme ISO 5725, à savoir une décomposition de la somme des carrés des écarts totale en deux sommes des carrés d'écarts :

$$
\sum_{i=1}^{p} \sum_{j=1}^{m} \sum_{k=1}^{n} (Z_{ijk} - \bar{Z})^2 = \sum_{i=1}^{p} \sum_{j=1}^{m} \sum_{k=1}^{n} (Z_{ijk} - \bar{Z}_j)^2 + \sum_{j=1}^{m} (\bar{Z}_j - \bar{Z})^2
$$
  
*SCE*

Cette équation est traditionnellement écrite sous une forme abrégée, faisant appel à trois sommes de carrés d'écarts (SCE). **SCEt = SCEB + SCEr (**Équation générale de l'analyse de variance).

Où chacune des sommes est définie comme suit pour faciliter l'interprétation :

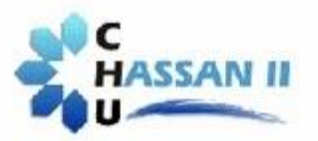

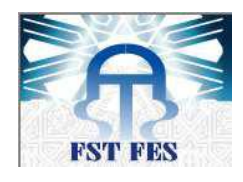

**SCEt** : Somme totale des écarts à la moyenne générale du niveau

**SCEB** : Somme des écarts inter-séries

**SCEr** : Somme des écarts intra-série

A partir des sommes des carrées des écarts, on estime les différents types des carrées moyennes en divisant par le degré de liberté (ddl), par la suite on calcul l'écart type interséries (S<sub>between</sub>) et l'écart type intra-séries (S<sub>withen</sub>) à partir desquelles on conclut l'écart type de la fidélité intermédiaire **(SFI)**.

$$
CM_b = \frac{SCE_b}{p-1}
$$
  
\n
$$
SM_e = CM_w = \frac{SCE_w}{p(n-1)}
$$
  
\n
$$
SM_e = CM_w
$$
  
\n
$$
SM_e = CM_w
$$
  
\n
$$
SM_e = CM_w
$$

Si  $CMw < CMb$ 

$$
S_{r\acute{e}p\acute{e}tability\acute{e}}^{2} = CM_{w}
$$
  $S_{FI}^{2} = S_{w}^{2} + S_{b}^{2}$ 

Si  $CMw > CMb$ 

$$
S_b^2 = 0 \text{ et } S_{FI} = S_T
$$

Finalement, on calcule les coefficients de variation de répétabilité et de fidélité intermédiaire

$$
CV_r = (\frac{Sw}{\bar{x}}) * 100 \tCV_{FI} = (\frac{S_{FI}}{\bar{x}}) * 100
$$

#### **c) Intervalles de tolérance**

À partir de l'écart-type de fidélité intermédiaire ou de reproductibilité, calculé selon les recommandations de la norme ISO 5725-2, on construit un intervalle de tolérance d'espérance β qui contient les futurs résultats. L'intervalle de tolérance caractérise, d'un côté, la dispersion des résultats déjà obtenus mais permet aussi de prévoir ceux qui seront obtenus lors de futurs mesurages. Il s'exprime sous la forme : **moyenne ± KIT × CV fidélité intermédiaire**

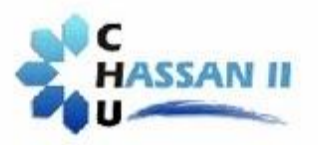

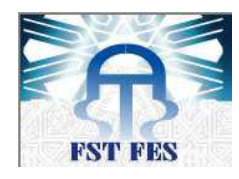

#### **Calcule des intervalles de tolérance**

La méthode de calcul proposée par *Mee (1984)* est celle qui a été choisie pour cette procédure. Elle a aussi été adoptée par une commission de la Société des sciences et techniques pharmaceutiques *(SFSTP - 2003, 2006).*

L'intervalle de tolérance est exprimé comme un intervalle symétrique autour de la concentration retrouvée moyenne $\overline{z}$ .

$$
\overline{\overline{Z}} \pm K_{tol} \times S_{IT}
$$

L'écart-type de l'intervalle de tolérance  $S_{IT}$  se calcul selon la formule citée audessous, il servira aussi à l'estimation de l'incertitude de mesure. Il est obtenu grâce aux formules suivantes :

$$
S_{IT} = CV_{FI} \sqrt{\left(1 + \frac{1}{npB_j^2}\right)}
$$

Avec  $Bj = \frac{R}{\omega}$ 

La quantité  $k_{\text{tol}}$ est appelé **facteur de couverture de l'intervalle de tolérance** et vaut:

 $\boldsymbol{n}$ 

$$
K_{tol} = t(\nu;\frac{(1+\beta)}{2})
$$

 $t(v\,;\^0$  : Est le quantile de la distribution **t** de Student pour **ν** degrés de liberté, et **β** la probabilité du contenu de l'intervalle de tolérance. Le nombre de degrés de liberté ν est calculé selon la formule suivante:

$$
\nu = \frac{(Rj + 1)^2}{\frac{(Rj + \frac{1}{n})^2}{p - 1} + \frac{1 - \frac{1}{n}}{np}}
$$

 $Rj = \frac{{S_b}^2}{c^2}$  $\frac{S_b}{S_w^2}$ : Le rapport de la variance inter-séries à la variance de répétabilité, il intervient dans plusieurs formules. Il traduit l'importance relative de l'effet de la série. Par exemple, dans le

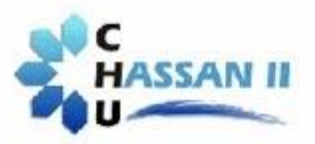

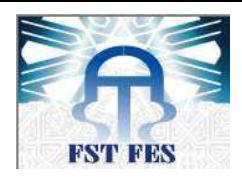

cas où l'effet jour est l'effet série, si la méthode est très stable d'un jour à l'autre et est capable de fournir des résultats très proches pour un même échantillon.

Donc la formule final permettant le calcul de l'intervalle de tolérance est la suivante :

$$
L_{is} = \text{bias } \% \pm t \left( v ; \frac{(1+\beta)}{2} \right) * \sqrt{\left(1 + \frac{1}{npB_j^2}\right)} \times \text{CVfidélitéintermédiaire}
$$

# **6.1.4 Construction graphique et interprétation**

# **a) Construction graphique**

Le profil d'exactitude peut être construit de différentes façons, en fonction du type de données traité. La méthode la plus utilisée, est celle présentée à la figure au-dessous où les performances sont exprimées de façon relative, par un taux de recouvrement.

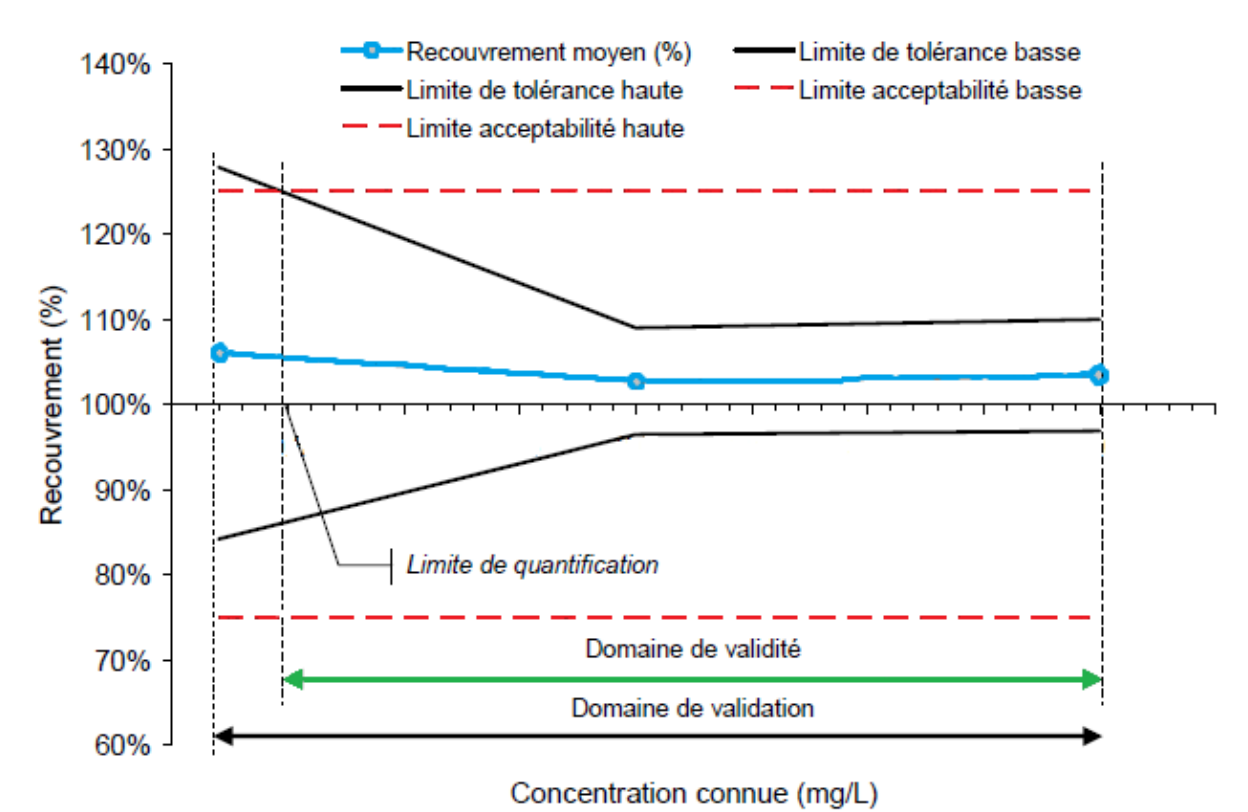

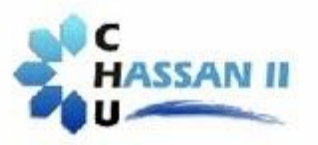

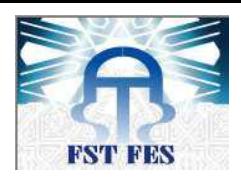

Les éléments graphiques principaux entrant dans le profil d'exactitude sont les suivants :

**Axe horizontal :** la concentration théorique des niveaux (soit les valeurs de référence assignées aux niveaux) ;

#### **Axe vertical:**

- $\perp$  les limites des intervalles de tolérance d'espérance  $\beta$  calculés sur les concentrations retrouvées et exprimées en pourcentages (sous la forme d'un taux de recouvrement ou d'une exactitude relative).
- Les intervalles d'acceptabilité, définis en fonction de l'objectif de la méthode, exprimés de la même façon que les intervalles de tolérance.

#### **b) Interprétation**

Pour utiliser le profil d'exactitude en vue de valider une méthode, il faut avoir fixé les deux critères de décision suivants :

- **les limites d'acceptabilité**  $\pm \lambda$  **<b>:** Elles servent à traduire les objectifs pratiques des utilisateurs. Elles délimitent un intervalle autour de la valeur de référence. Le plus souvent, ces limites sont réglementaires ou issues de la réglementation. Mais dans le cas où il n'existe pas de référence établie, il convient de prendre en compte les attentes des utilisateurs finaux, comme une LQ donnée.
- **la proportion β :** Elle représente la proportion de futurs résultats qui seront en moyenne compris dans les intervalles de tolérance. La valeur choisie pour β dépend largement du champ d'application (contrôle sanitaire, contrôle de fabrication, etc.). Il est évident que plus β est petit, par exemple 70 %, plus la méthode risque de produire des résultats qui ne correspondent pas aux spécifications annoncées. C'est pourquoi, dans la méthode du profil d'exactitude cette proportion a été fixée à 80 %, au moins.

#### **Règles de décision**

#### **Définir le domaine de validité**

Le domaine de validité est déterminé par la zone du domaine de validation dans laquelle la méthode fournit une proportion de résultats acceptables au moins égale à β. Il est

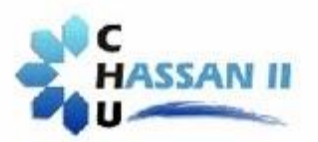

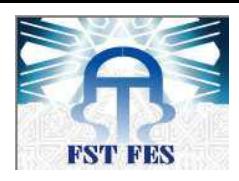

limité par une borne inférieure qui équivaut à la limite de quantification inférieure et une limite supérieure qui correspond à la limite de quantification supérieure.

Dès que l'intervalle de tolérance sort de l'intervalle d'acceptabilité, on peut conclure que la méthode n'est plus capable de fournir suffisamment de résultats acceptables, en fonction des choix faits au départ de l'étude.

Le taux de recouvrement qui traduit la justesse varie avec la concentration. Un biais systématique élevé correspond par exemple à un effet de matrice non contrôlé, Il faut alors conclure que la méthode n'est pas valide dans le domaine étudié. Si les pratiques de la profession ou la réglementation le permettent, il est alors possible d'appliquer un facteur de correction pour corriger ce biais. La procédure à appliquer pour calculer et valider ce facteur de correction est décrite par *Max Feinberg (2010c).*

#### **Choisir la procédure d'étalonnage pour la routine**

Dans la mesure où avec les méthodes indirectes on dispose de données d'étalonnage, il est possible de construire plusieurs profils d'exactitude avec le même jeu de données mais en utilisant différents modèles d'étalonnage. On peut alors sélectionner le profil le plus favorable ou la procédure d'étalonnage la plus simple qui, malgré tout, permet d'atteindre l'objectif fixé.

#### **Vérification de la méthode**

Finalement, lors de l'application en routine de la méthode ainsi validée, il convient de vérifier de façon régulière si les résultats obtenus restent acceptables, par exemple au moyen d'une carte de contrôle, en particulier, si on utilise un facteur de correction (Feinberg M., 2010c). Des actions correctives inefficaces peuvent ainsi conduire à la revalidation de la méthode.

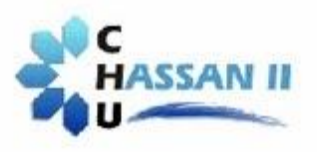

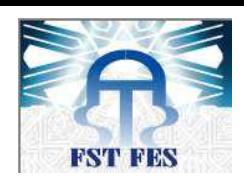

# **Deuxième partie : Partie expérimentale**

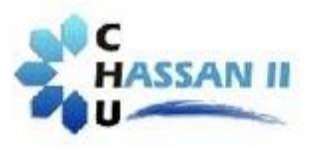

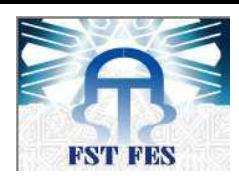

# **I. Dosage du clonazépam**

## **1. Méthode**

L'objectif de ce travail est la validation par l'approche de l'erreur totale de la méthode de dosage du clonazépam par la technique de séparation chromatographie liquide à haut performance (HPCL).

# **1.1 Principe**

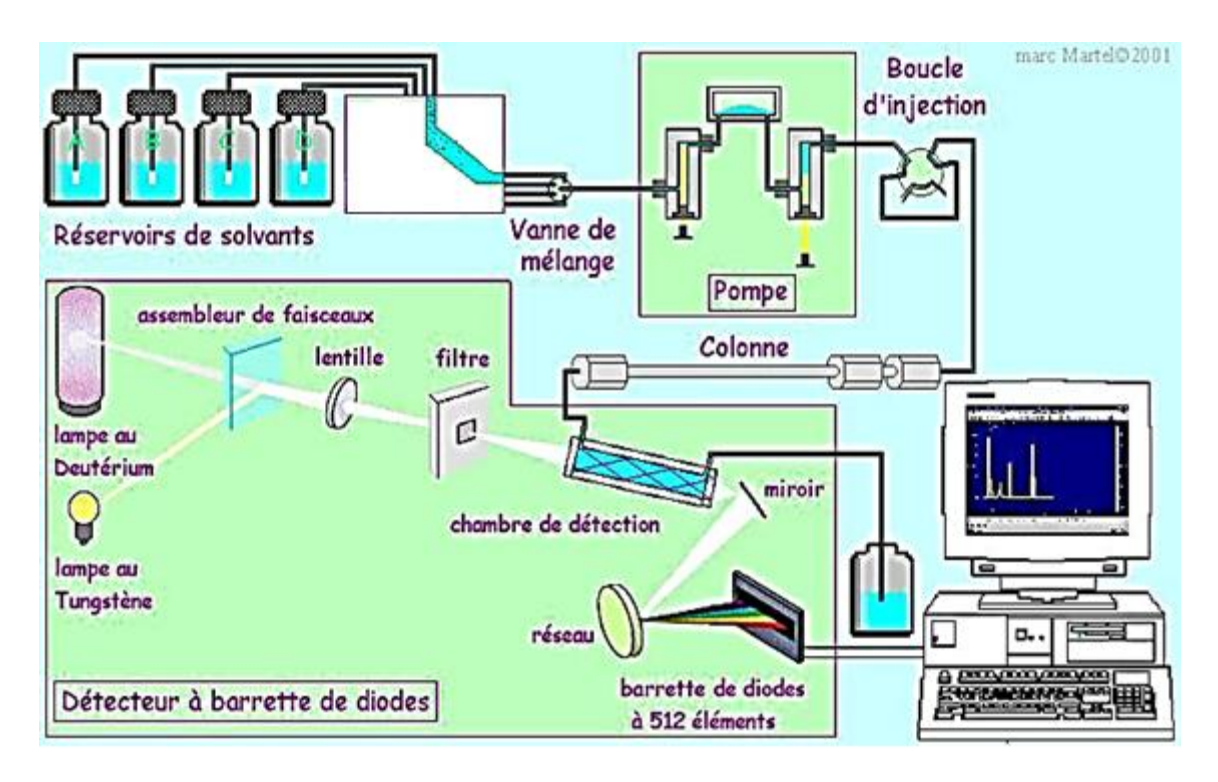

#### **Figure 14: principe de fonctionnement de l'appareil HPLC**

L'échantillon à analyser est poussé par un liquide (appelée phase mobile) dans une colonne remplie d'une phase stationnaire de fine granulométrie « grains de très petite taille». Le débit d'écoulement de la phase mobile est élevé ce qui entraîne une augmentation de la pression dans le système. Ce débit élevé réduit le temps nécessaire pour séparer les composants le long de la phase stationnaire. La fine granulométrie de la phase stationnaire permet une meilleure séparation des composants.

Les solvants utilisés sont des combinaisons miscibles d'eau et de divers liquides organiques (alcools, acétonitrile, dichlorométhane...).

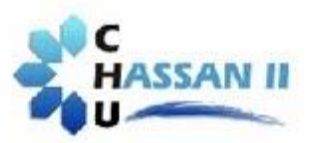

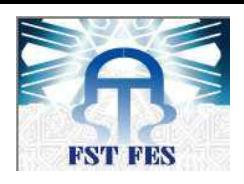

Souvent, la composition de la phase mobile se modifie au cours de l'analyse, c'est le mode dit « gradient » ou « élution graduée » (en opposition au mode « isocratique », pour lequel la composition de la phase mobile reste la même tout au long de l'analyse). Par exemple, sur une colonne apolaire, en utilisant un mélange eau/méthanol comme phase mobile, les composants les plus hydrophobes sont élués avec une concentration élevée en méthanol alors que les composants plus hydrophiles sont élués préférentiellement avec une concentration faible en méthanol. Selon la nature de la phase stationnaire, on commencera par une concentration élevée en méthanol ou le contraire.

# **1.2 Matériel et réactifs**

#### **Verrerie**

- $\overline{\phantom{a} \overline{\phantom{a}}}$  Tubes en verre borosilicaté de 15 ml à fond rond (SOVIREL)
- $\overline{\phantom{a} \bullet}$  Tubes en verre borosilicaté de 15 ml à fond conique (SOVIREL)
- $\overline{\phantom{a}}$  Flacons pour injecteur automatique
- **B**échers en verre

#### **Matériels divers**

 $\blacktriangle$  Micropipettes à volume réglable et volume fixe.

# **Appareillage**

L'appareillage est référencé dans le système informatique de gestion des équipements QUALIMS\_EQM.

- $\overline{\mathbf{I}}$  Thermostat à sec à bloc métallique avec rampe d'évaporation
- **→** Agitateur oscillant Agitelec (TOULEMONDE et Cie)
- $\overline{\phantom{a}}$  Agitateur vibrant type VORTEX
- $\leftarrow$  Centrifugeuse JOUAN (Réf. : G 412)
- $\downarrow$  pH-mètre de paillasse (précision  $\pm 0.01$ )
- $\overline{\phantom{a}}$  Agitateur à retournement
- $\bigstar$  Bloc chauffant avec rampe d'évaporation
- $\overline{\phantom{a}}$  Balance de précision de classe I

Système chromatographique :

- 2 pompes SHIMADZU LC 10 A
- Auto-injecteur SHIMADZU SIL-10 ADVP

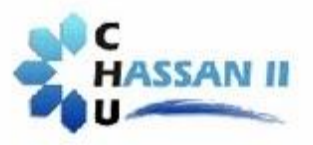

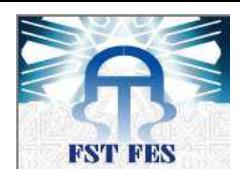

Colonne NICLEOSIL C18 (MACHERY-NAGEL ou équivalent) : L=150 mm, d.i<sup>15</sup>=4, 5mm,  $d.p^{16} = 5 \mu m$ .

#### **Réactifs**

- Deux solutions filles de clonazépam de concentration 1mg/l et 10mg/l
- Etalon interne (méthylclonazépam) de concentration 10mg/l
- $\ddot{\bullet}$  Tampon bicarbonate de sodium à pH 9,5
- $\overline{\text{4}}$  Tampon phosphate de migration 0,025M ajusté à pH 2,6 avec H<sub>3</sub>PO<sub>4</sub>.
- **↓** Diéthyl éther
- $\overline{\phantom{a}}$  Eau HPLC
- $\leftarrow$  Acétonitrile

#### **1.3 Mode opératoire**

#### **Echantillon analysés**

En général, le dosage est effectué dans le sang total, le sérum, les urines ou le liquide gastrique. Il est toutefois possible de rechercher et de doser les benzodiazépines dans d'autres matrices telles que les poudres, les liquides inconnus... L'analyse nécessite un volume minimal de 2 ml pour chaque milieu.

#### **Préparation de la gamme d'étalonnage et la gamme de validation**

#### **Tableau 6: préparation de la gamme d'étalonnage et de validation**

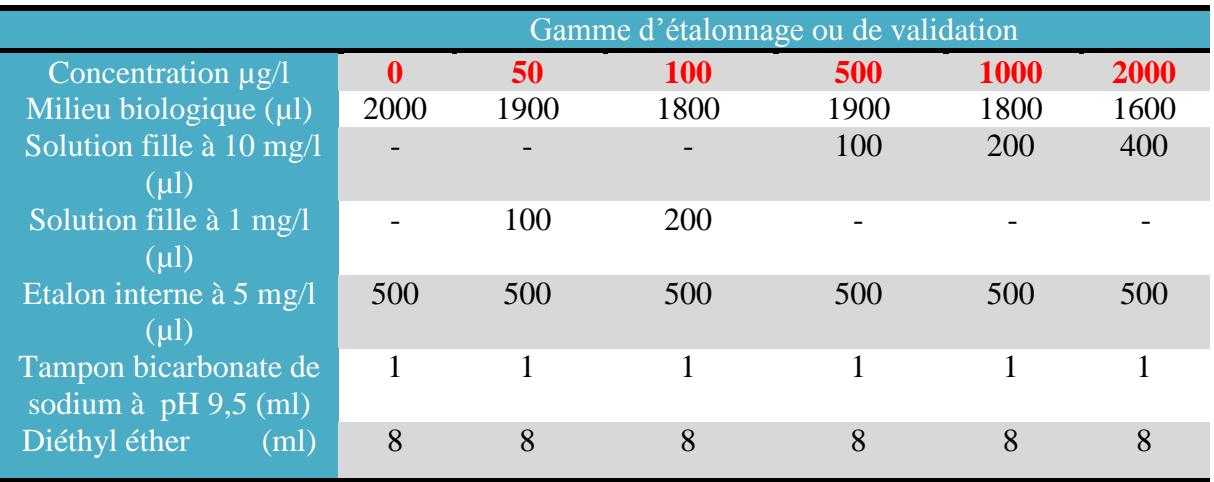

1 <sup>15</sup> **d.i :** diamètre intérieur

<sup>16</sup> **D.p :** diamètre de pore

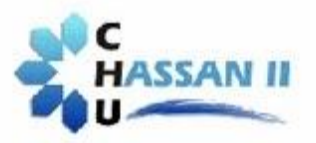

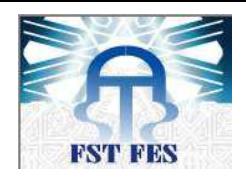

- Agiter par retournement pendant 10 min
- $\leftarrow$  Centrifuger pendant 5 min à 3000 tr/min environ
- Transférer la phase éthérée dans un tube à fond conique de 10 ml
- **Evaporer à sec sous faible courant d'azote, à 40 °C environ**
- Reprendre le résidu sec par 100 µl de phase de reprise R54
- $\overline{\phantom{a}}$  Agiter au vortex
- $\leftarrow$  Centrifuger pendant 5 min à 3000 tr/min environ
- $\frac{1}{\sqrt{1}}$  Injecter 40 µl du surnageant dans le système CLHP/UVBD

#### **Condition chromatographiques**

#### Débit : 1,3 ml/min

Phase mobile : **eau HPLC/Acétonitrile** , et **Tampon** phosphate selon le gradient d'élution suivant :

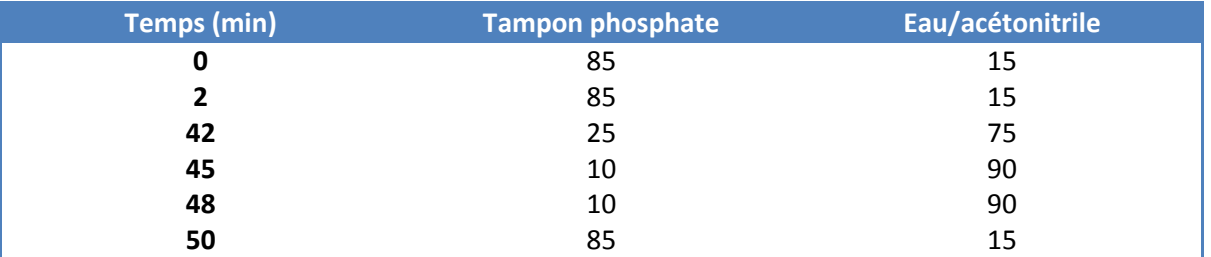

#### **Tableau 7 : conditions chromatographique**

Le chromatogramme est tracé à une longueur d'onde de 220 nm pendant 50 min avec un balayage de 200 à 400 nm pour une bande passante de 1 nm.

#### **Préparation des phases mobile**

 $\overline{\text{4}}$  Tampon phosphate de migration 0,025M ajusté à pH 2,6 avec H<sub>3</sub>PO<sub>4</sub>.

On dissout  $3.4$  g de K  $H_2PO_4$  dans un volume de 1L d'eau distillée, après filtration, le pH est ajusté à 2,6 avec  $H_3PO_4$ .

 $\overline{\phantom{a}}$  Eau HPLC / acétonitrile (10/90)

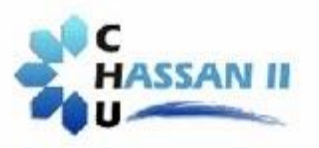

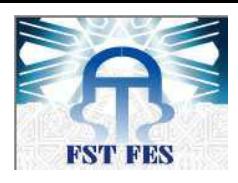

## **1.4 Résultats**

Comme résultats d'analyse, on obtient des chromatogrammes à analyser on les comparants avec ceux dans la bibliothèque.

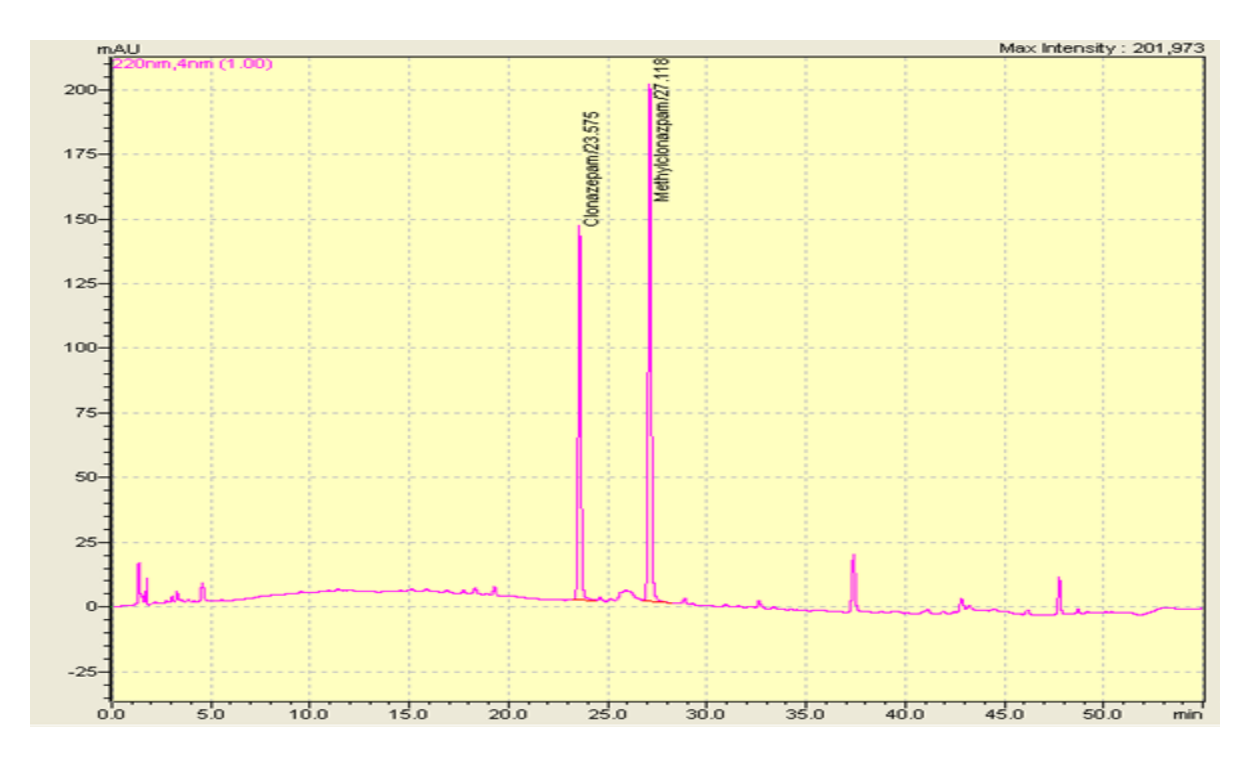

**Figure 15: chromatogramme du clonazépam**

Après identification du pic du clonazépam, on détermine par extrapolation, le temps de rétention de la molécule  $T_{RB}$ =23min ainsi l'aire de pic.

Acoté du chromatogramme, autres graphes sont obtenus et peuvent être utilisés dans l'analyse des résultats.

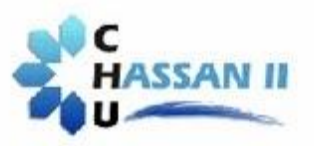

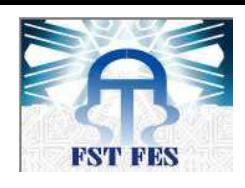

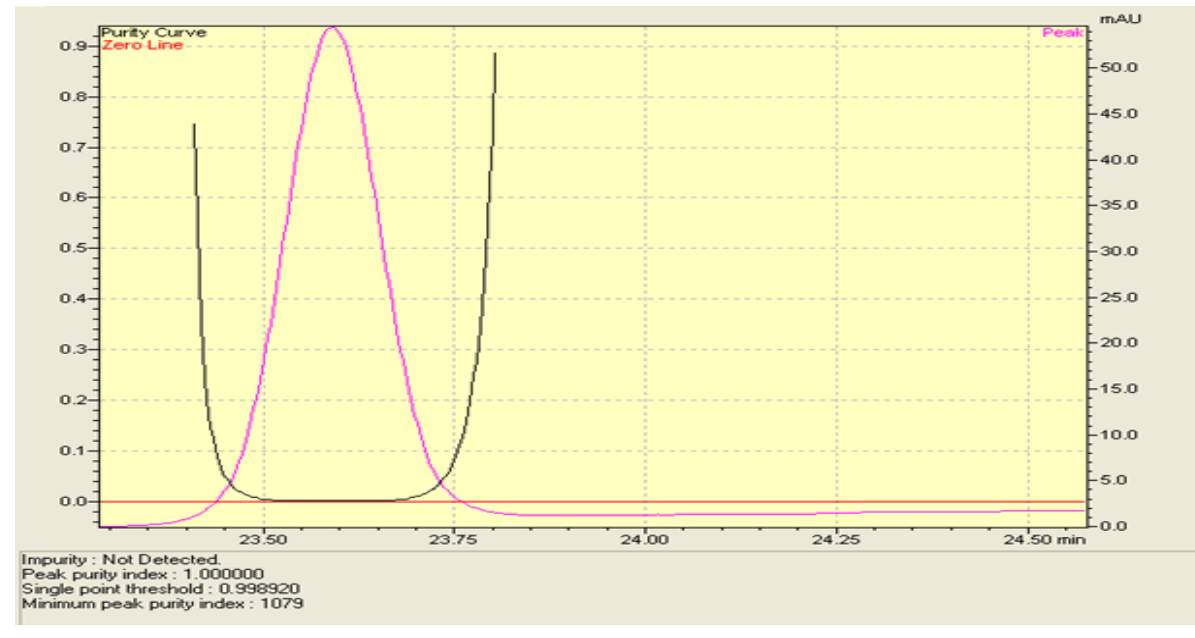

#### **Figure 16: chromatogrammes d'impureté du clonazépam**

Ce graphe montre l'absence d'impureté au niveau de pic du clonazépam

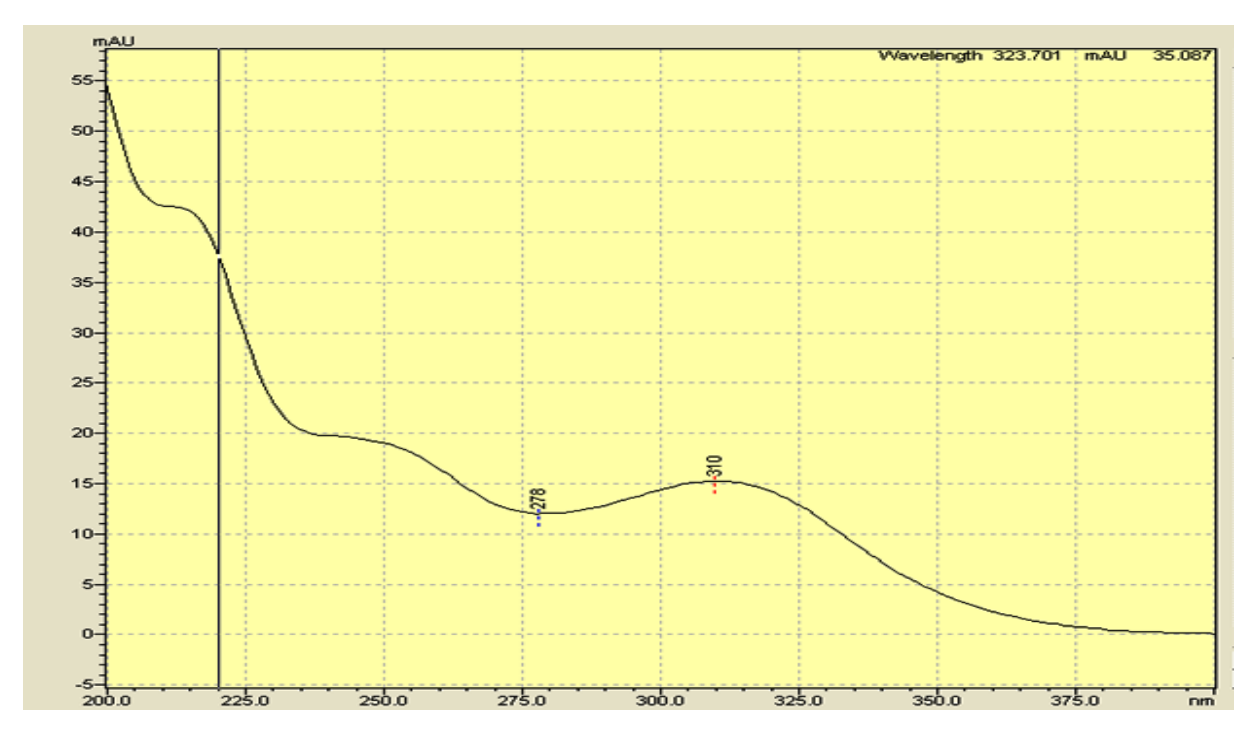

#### **Figure 17: spectre du clonazépam**

 En comparant ce graphe avec le spectre existant dans la bibliothèque, on peut vérifier s'il correspond bien à la molécule analysée. Le spectre obtenu doit être confondu avec celui qui existe dans la bibliothèque.

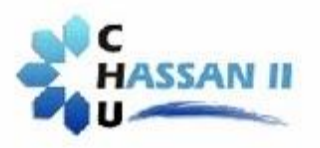

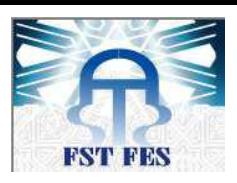

# **II. Validation statistique de la méthode du dosage du clonazépam**

Pour validé cette méthode analytique nous avons appliqué les démarche de l'approche de l'erreur total.

# **1. Spécificité / sélectivité**

La vérification de ce critère se base sur l'analyse de plusieurs échantillons. A partir de leur chromatogrammes obtenus, on peut conclure si la méthode analytique est sélective et spécifique ou non. En effet, on a réalisé une analyse de trois échantillons différents (étalon interne, clonazépam dans la phase mobile, et clonazépam dans le sérum).

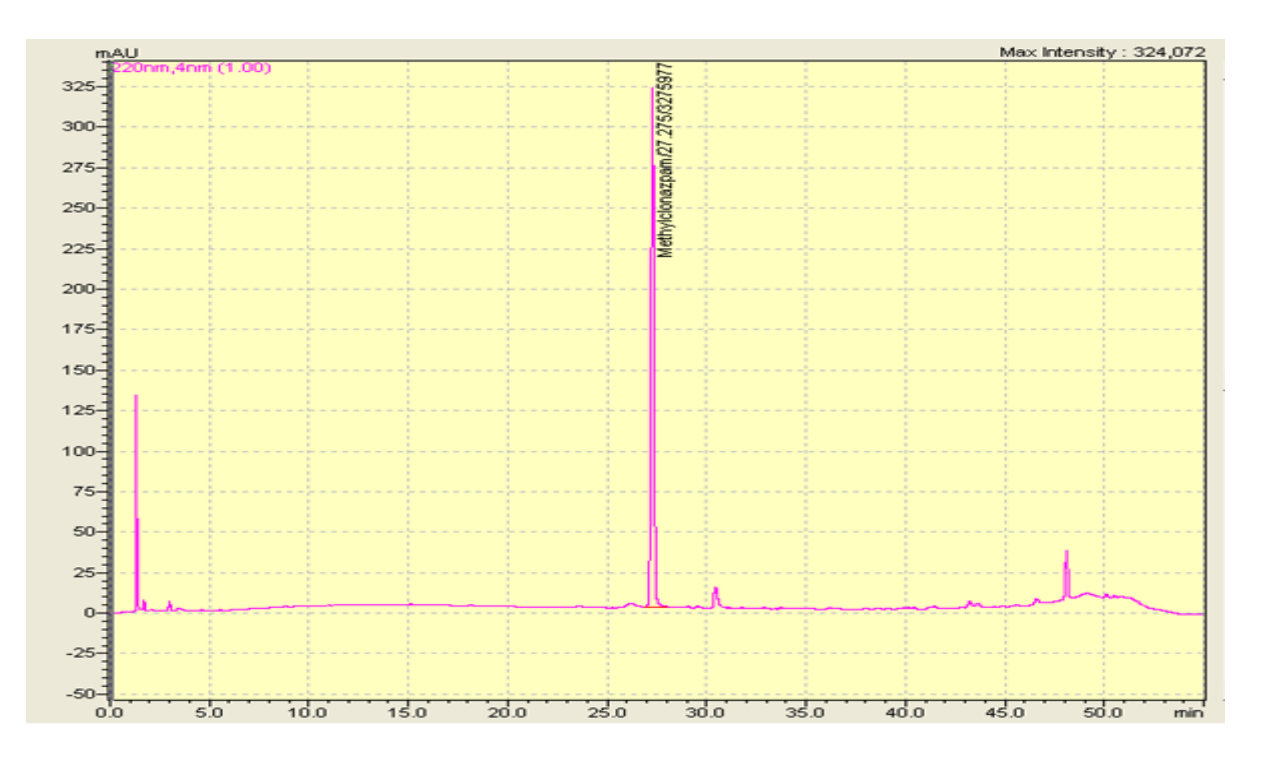

# **Figure 18: chromatogramme de l'étalon interne (méthylclonazépam)**

 $\downarrow$  0 min  $\rightarrow$  1,5 min : temps mort  $\frac{1}{2}$  1,5 min  $\rightarrow$  4 min : molécules non-spécifique  $\downarrow$  27 min : Témoin (métyleclonazépam)

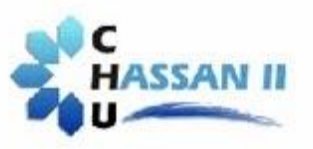

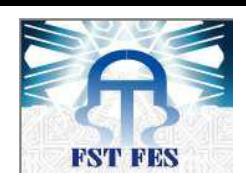

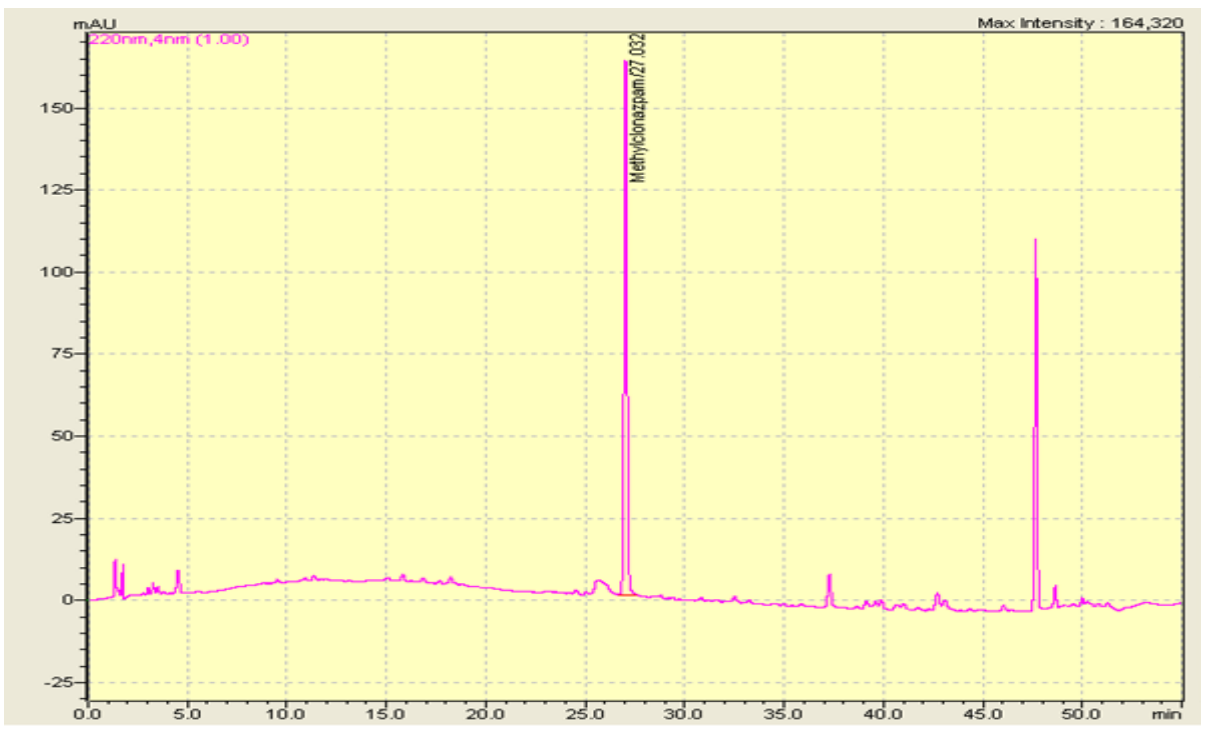

**Figure 19: chromatogramme de l'étalon interne dans le sérum**

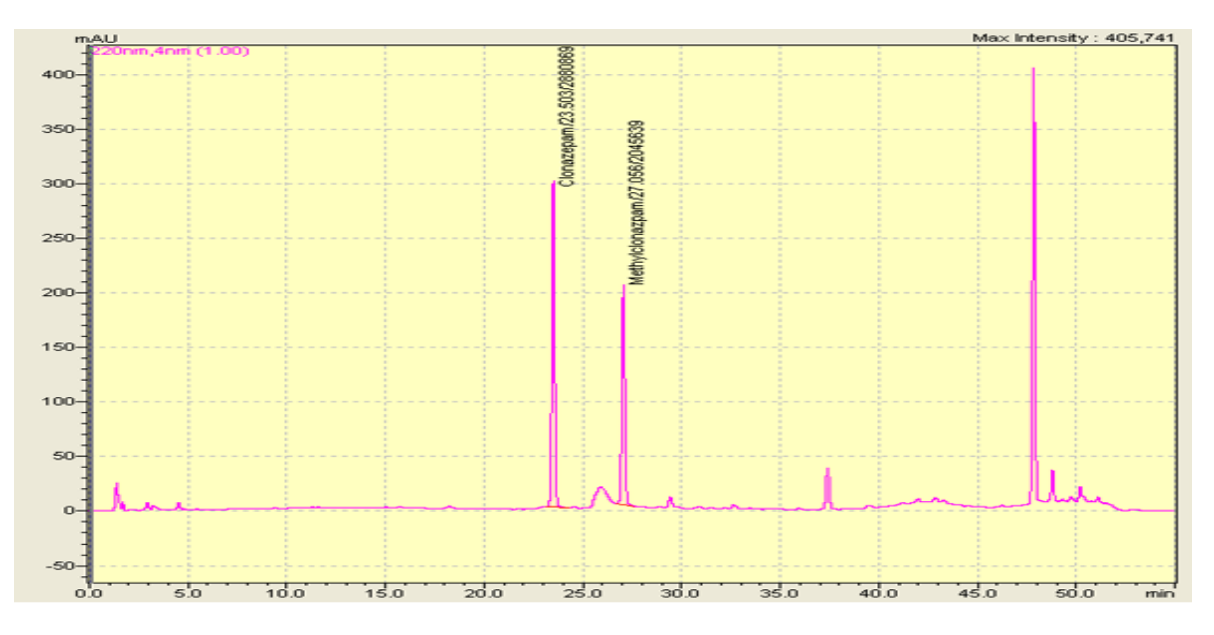

**Figure 20: chromatogramme du clonazépam dans le serum**

#### **Conclusion**

 La méthode est bien sélective car le pic du clonazépam est bien isolé à un temps de rétention de Tr=23,57 min

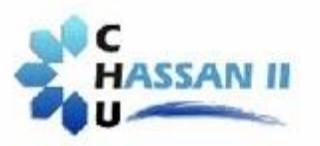

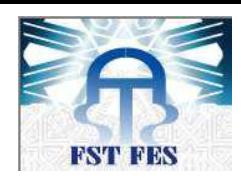

#### **2. Profil d'exactitude**

 Pour tracer le moyen principal de la validation par l'approche de l'erreur totale qui est le profil d'exactitude, on réalise des analyses de deux matrices différentes, une matrice d'étalonnage (principe actif seul), et une matrice de validation (principe actif dans le sérum).

#### **2. 1 Choix du matériau de validation**

Le matériau de validation choisi est le clonazépam.

#### **2. 2 Choix du domaine de validation**

Le domaine de validation va de 50 à 2000 µg/l.

# **2. 3 Plan expérimental**

Le plan expérimental est formé de  $I = 3$  séries (jours) avec  $J = 5$  niveaux de concentration et *K* = 3 répétitions par jour et par niveau, ce qui fait un total de  $3 \times 5 \times 3 = 45$  essais. Les concentrations des valeurs de référence sont exprimées en µg/ml et les réponses en surfaces de pic. Les niveaux varient de 1 à *K* et sont numérotés 1, 2 et 3 et les séries de 1 à *I* et sont codées, Jour1, Jour 2 et Jour 3.

#### **2.3.1 Plan d'étalonnage**

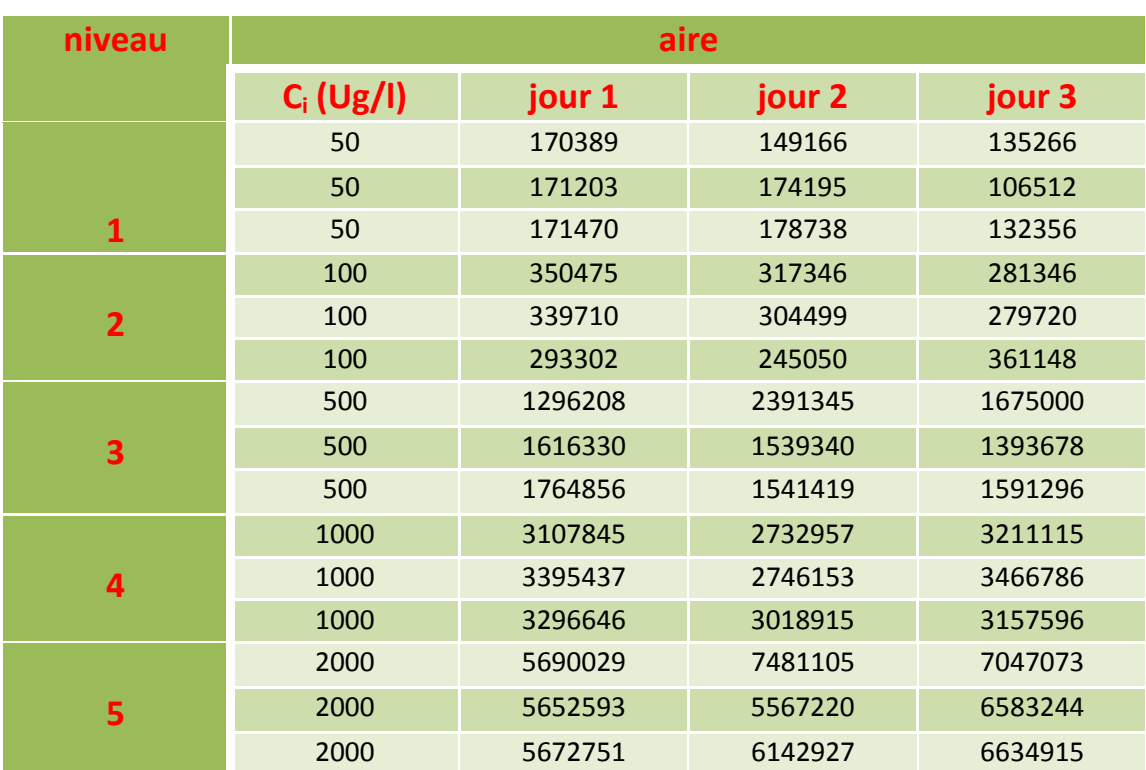

#### **Tableau 8: plan d'étalonnage**

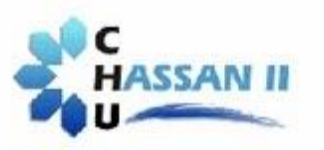

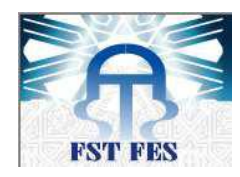

# **2.3.2 Plan de validation**

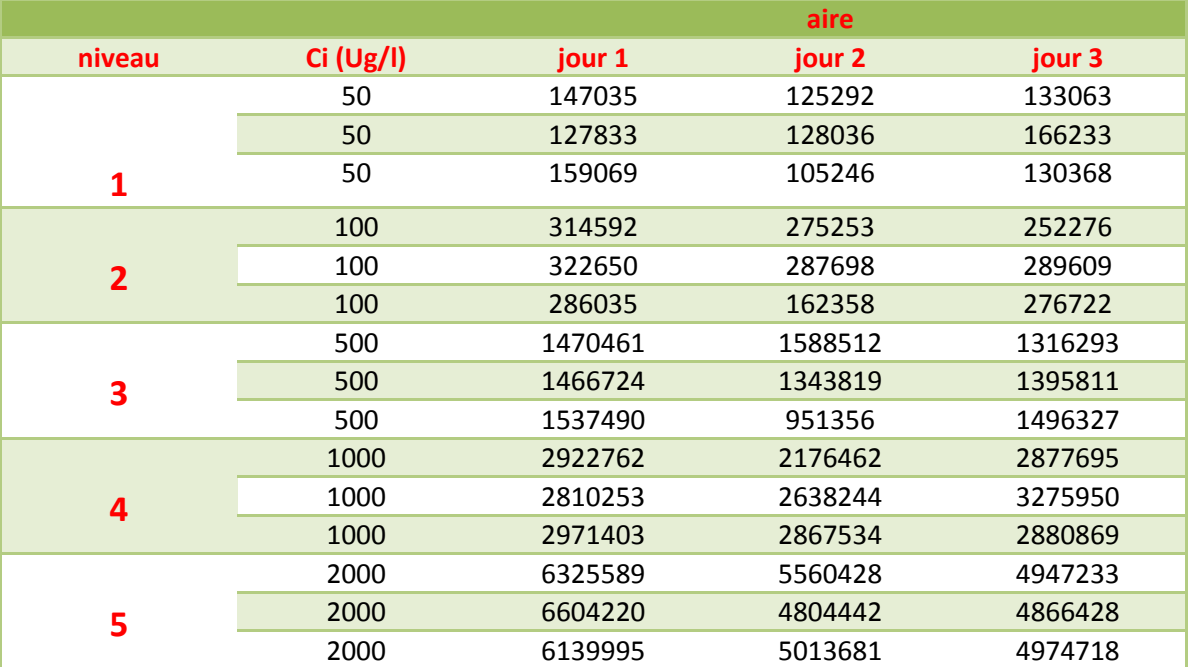

# **Tableau 9: plan de validation du clonazépam**

# **2. 4 Sélection des limites d'acceptation**

Pour un médicament dans une matrice biologique les limites d'acceptation sont fixées à ±15. Nous voulons que 95% de futures mesures soient à l'intérieur de ces limites (β=95%) avec un risque de  $(\alpha=5\%)$ .

# **2. 5 Choix du modèle d'étalonnage le plus adéquat**

Pour but de choisir le modèle le plus adéquat qui est capable de produire une proportion suffisante de futures mesures qui se situeront à l'intérieur de la zone d'acceptabilité, nous avons généré plusieurs modèles reliant la surface de pic à la concentration. La méthode de calcul est la méthode de régression aux moindres carrés. Un modèle est calculé pour chaque jour.

Les tableaux suivants regroupent les résultats des calcules statistiques pour tous les modèles générés.

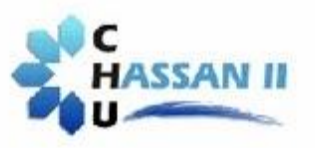

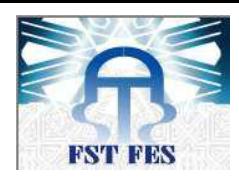

#### **Tableau 10: coefficients des différents modèles d'étalonnage**

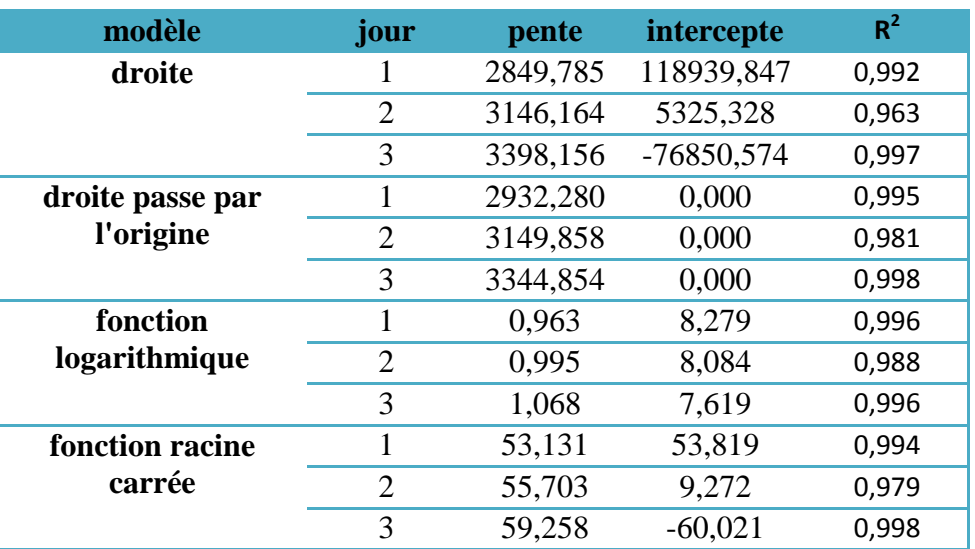

#### **Tableau 11: coefficients du modèle d'étalonnage racine carrée**

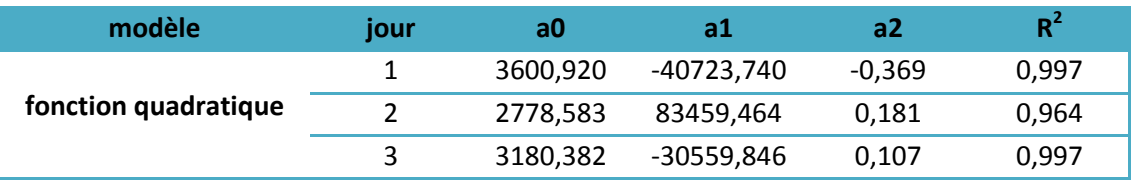

A partir des données de plan de validation et en utilisant les paramètres des différents modèles d'étalonnage, on calcule les concentrations retrouvés par prédiction inverse. Ces concentrations servent à calculer les valeurs des biais relatifs, les recouvrements, les coefficients de variation de répétabilité et de fidélité intermédiaire des différents niveaux de concentration. Ces paramètres sont nécessaires pour établir le profil d'exactitude.

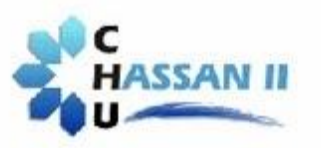

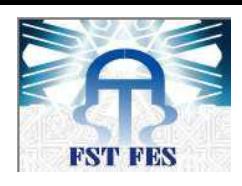

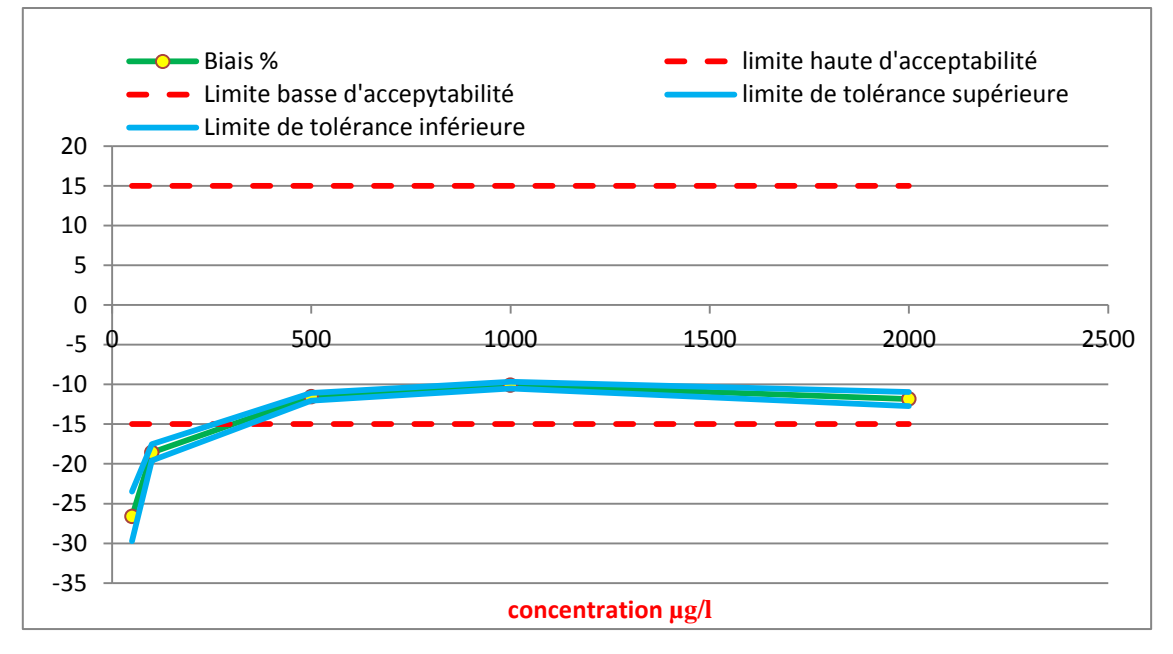

#### **Figure 21: profil d'exactitude pour un modèle linéaire simple**

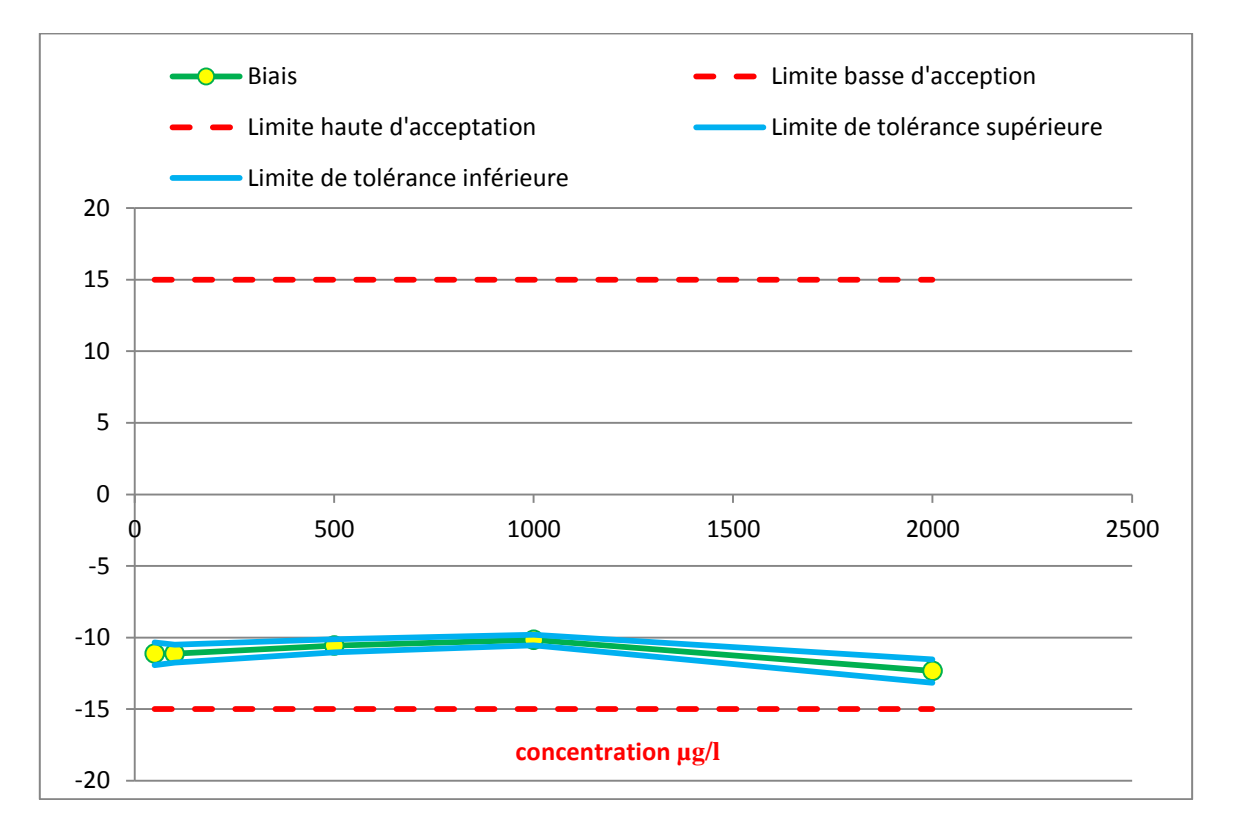

#### **Figure 22: profil d'exactitude pour un modèle logarithmique**

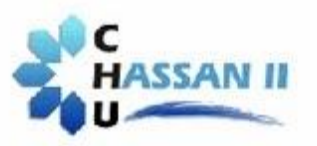

#### **Université Sidi Mohammed Ben Abdellah Faculté des Sciences et Techniques**

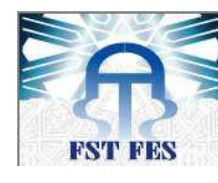

*www.fst-usmba.ac.ma*

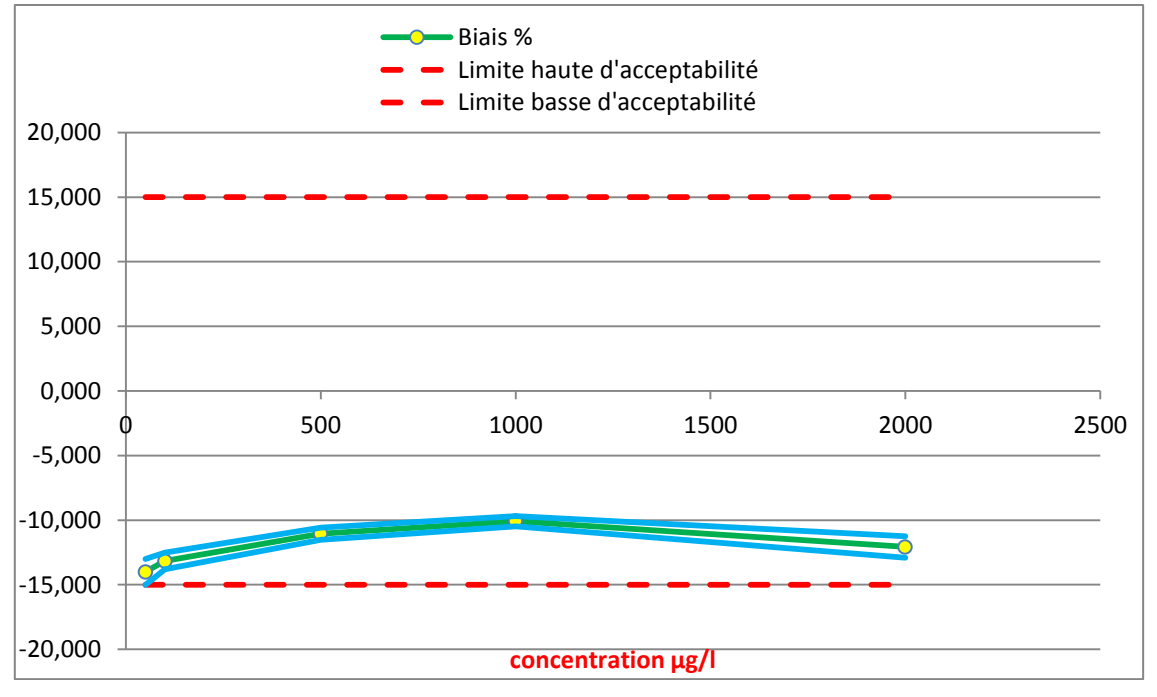

#### **Figure 23: profil d'exactitude pour un modèle racine carrée**

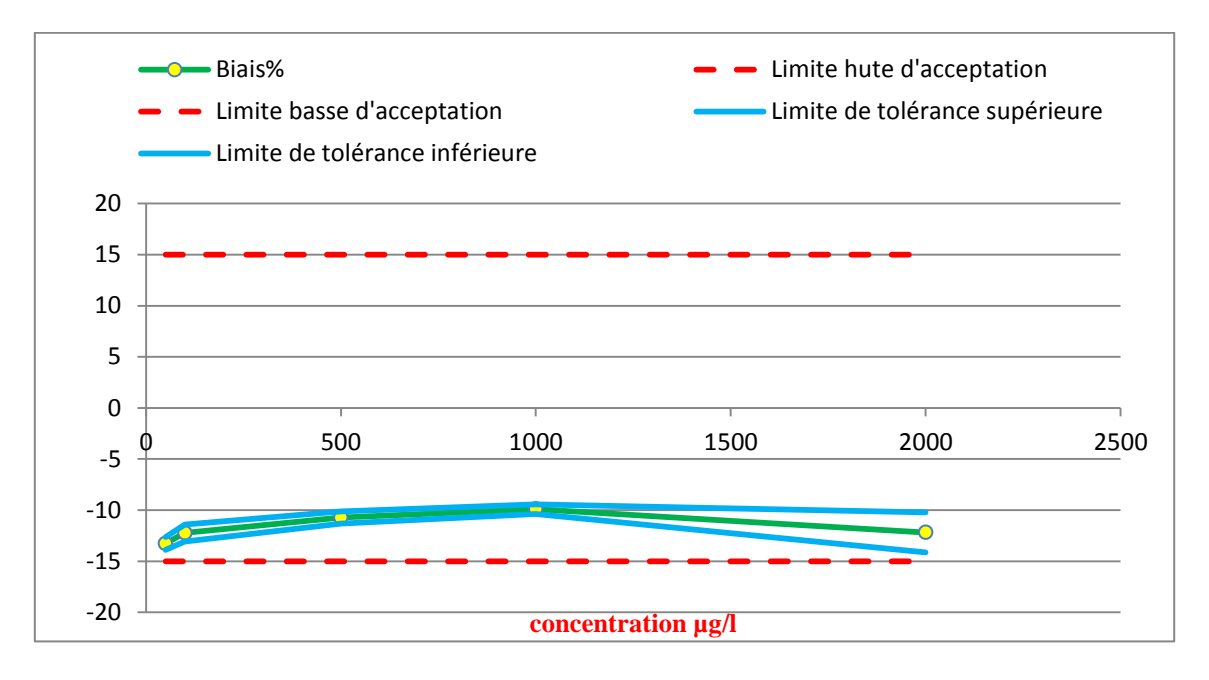

#### **Figure 24: profil d'exactitude pour une droite passe par l'origine**

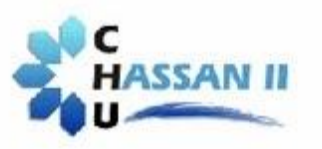

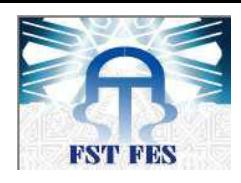

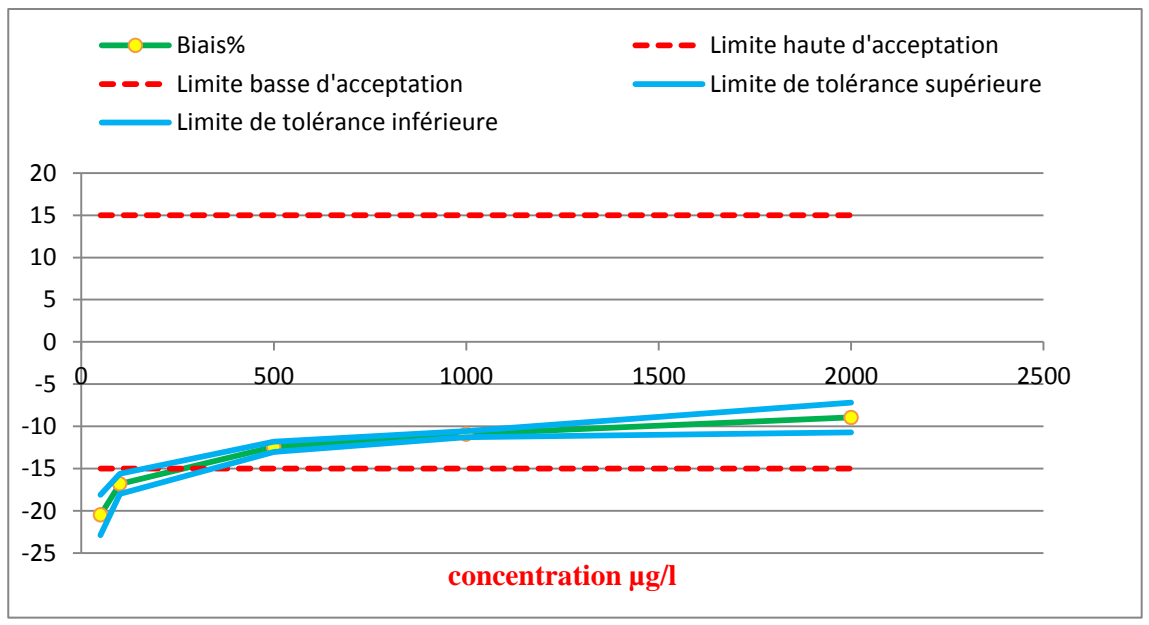

**Figure 25: profil d'exactitude pour un modèle quadratique**

Le choix du profil d'exactitude le plus adéquat est basé sur l'objectif de trouver des recouvrements par niveau, les plus proches possibles à 100% et des bais plus proches à zéro, avec un intervalle de tolérance le plus étroit et situé à l'intérieure des limites d'acceptabilité, pour avoir une méthode valide dans l'intervalle de concentration étudiée.

Après avoir examiné soigneusement les profils des différents modèles, nous avons sélectionné trois modèles les plus adéquats qui répondent à nos objectifs :

- $\downarrow$  Modèle logarithmique
- $\overline{\phantom{a}}$  Modèle racine carrée
- $\downarrow$  Droite passe par l'origine

Parmi ces trois modèles, le modèle logarithmique est le plus adéquat.

On constate que dans l'intervalle de concentration (50-2000 µg/l) le profil d'exactitude du modèle logarithmique, présente une sous-estimation du biais relatif correspond à un effet de matrice non contrôlé, il est alors possible d'appliquer un facteur de correction pour corriger ce biais. La procédure à appliquer pour calculer et valider ce facteur de correction est décrite par *Max Feinberg (2010c).*

Ce facteur de correction est calculé en traçant les concentrations retrouvées en fonction des concentrations introduites. Il est égal à l'inverse de la pente de la droite obtenue.

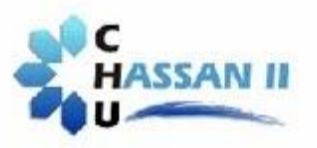

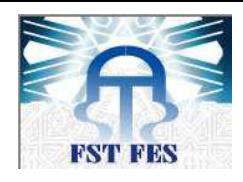

$$
FC = \frac{1}{pente} = \frac{1}{0.88} = 1.14
$$

On calcul à nouveau tous les paramètres nécessaires pour construire le profil d'exactitude final, en tenant compte du facteur de correction. La correction s'effectue sur les concentrations retrouvées par prédiction inverse, en multipliant la valeur de chaque concentration par le FC.

#### **2. 6 Calcul des critères de la validation**

# **2.6.1 Calcul des concentrations retrouvées après correction Tableau 12 : concentrations retrouvées après correction du modèle logarithmique**

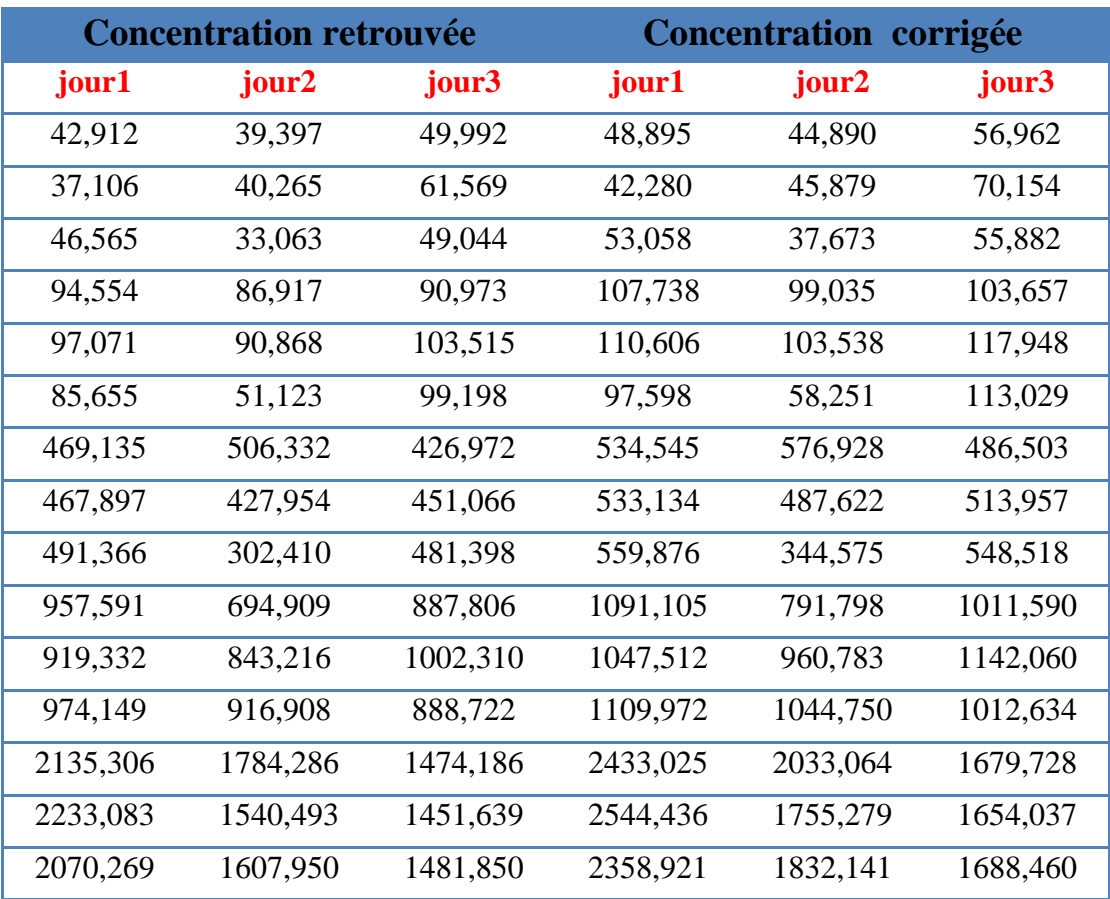

#### **2.6.2 Calcul de la justesse**

 La justesse peut être calculée à partir des données du tableau des concentrations retrouvées après correction sous diverses formes, comme un biais moyen absolu ou relatif.

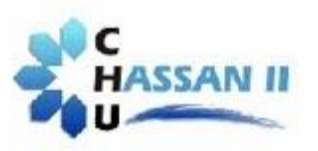

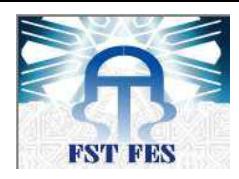

#### **Tableau 13: calcul de la justesse pour un modèle logarithmique**

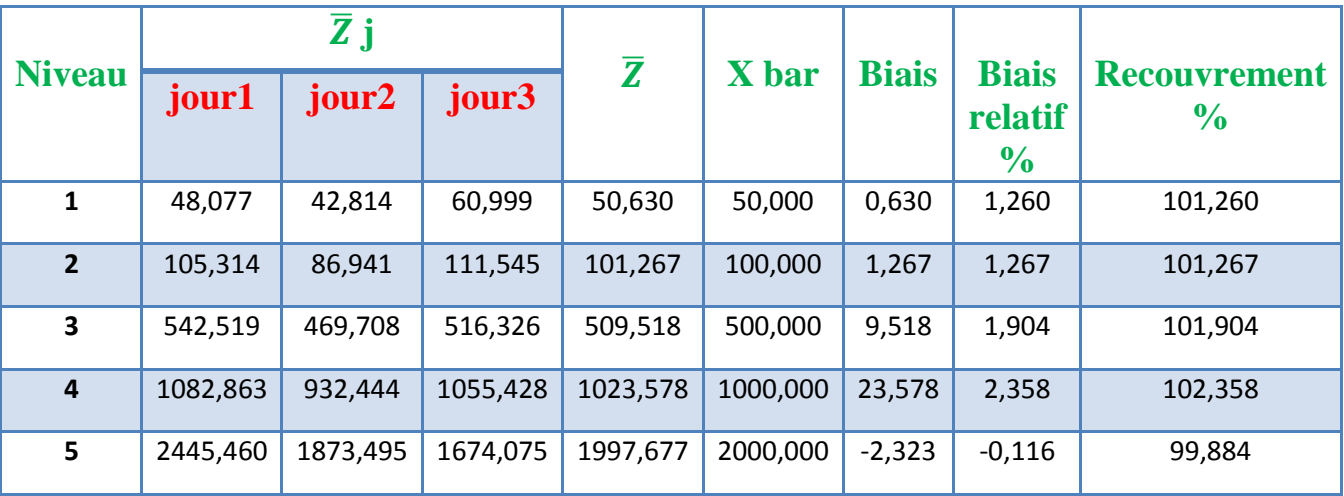

#### **2.6.3 Calcul de la fidélité**

Le calcul de fidélité à chaque niveau de concentration est donnée le tableau suivant :

#### **Tableau 14: Critères de fidélité pour les cinq niveaux de concentration**

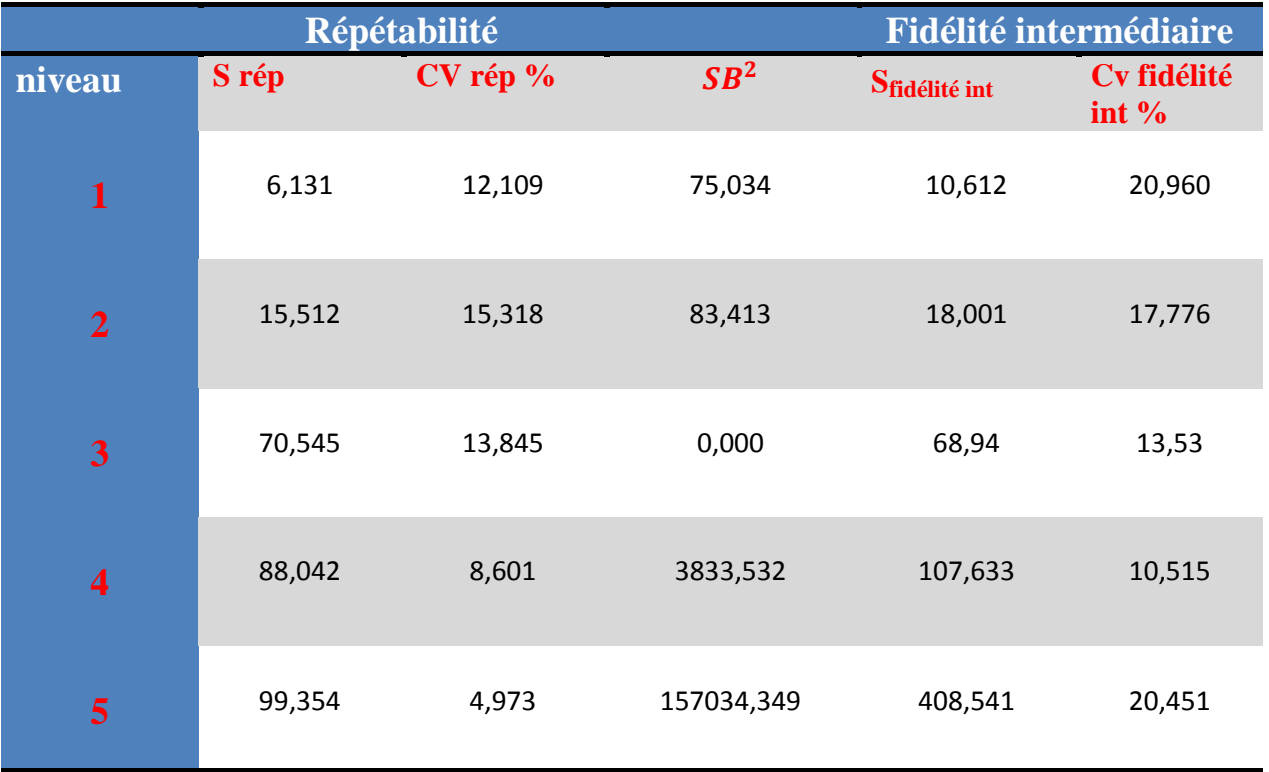

# **2.6.4 Calcul des intervalles de tolérance**

Les tableaux suivants résument les étapes et résultats des calculs des intervalles de tolérance:

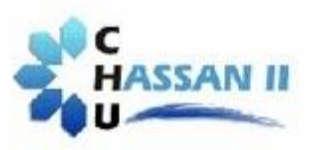

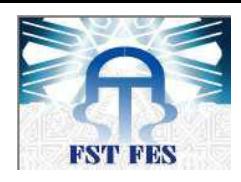

# **Tableau 15: calcule des intervalles de tolérances pour un modèle logarithmique**

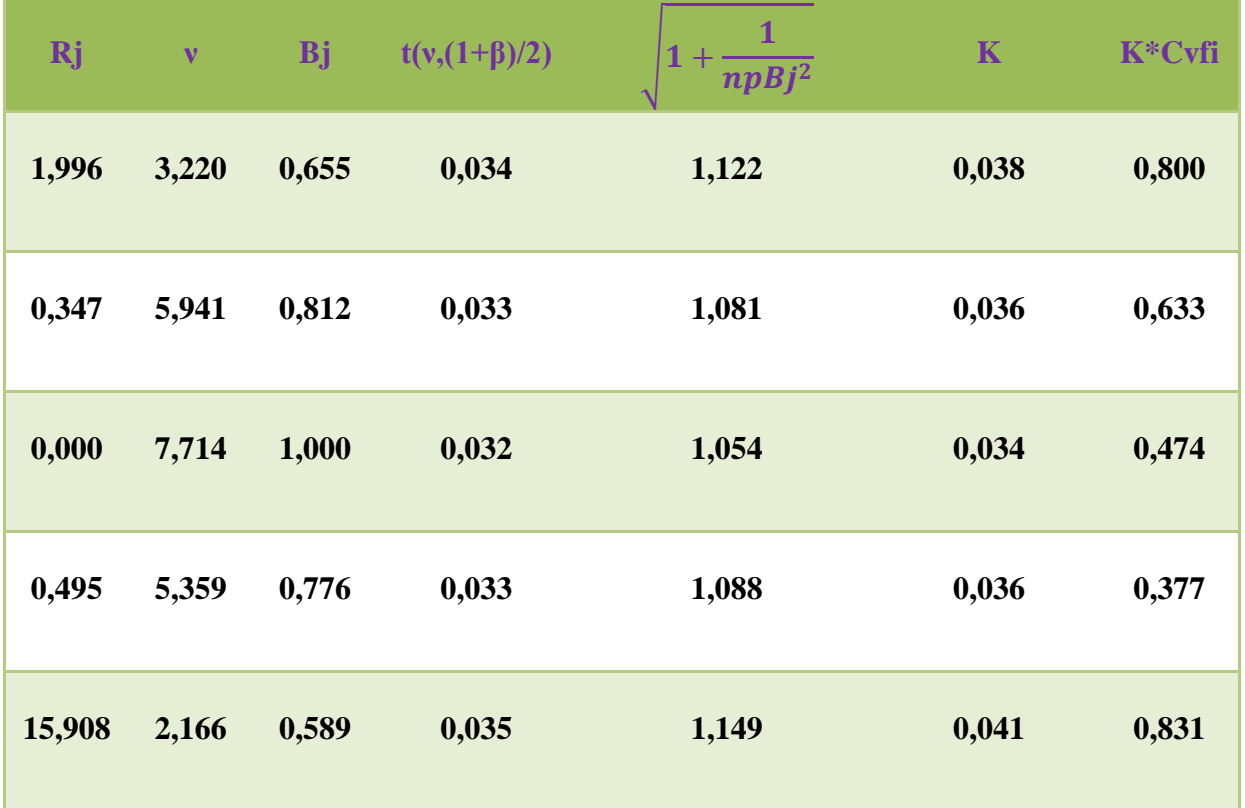

# **Tableau 16: calcule des intervalles de tolérances**

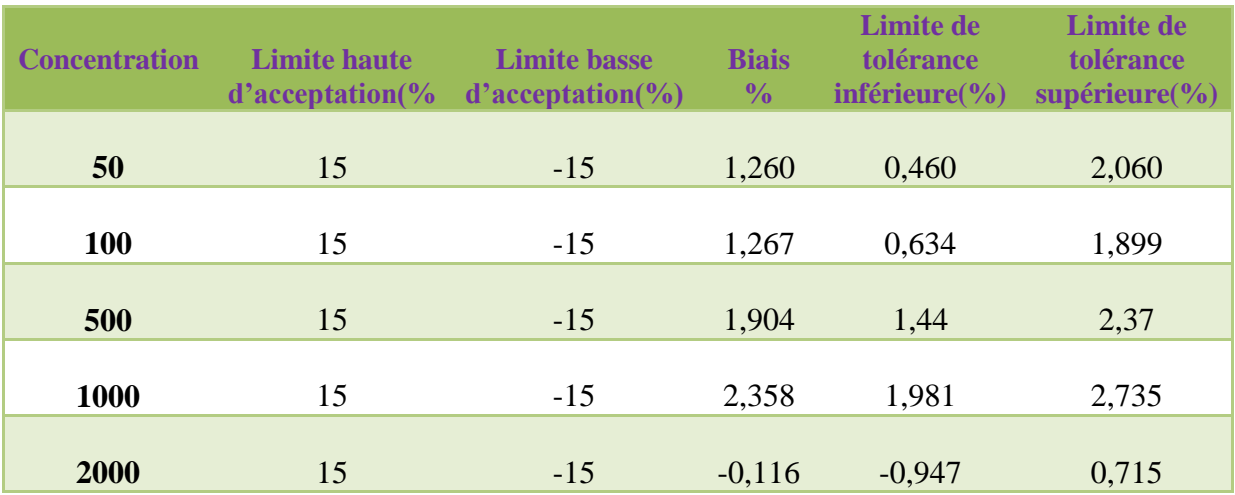

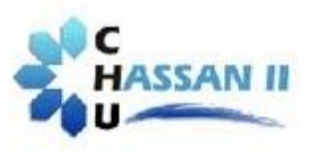

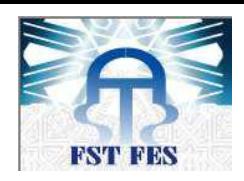

# **2. 7 Profil d'exactitude après correction**

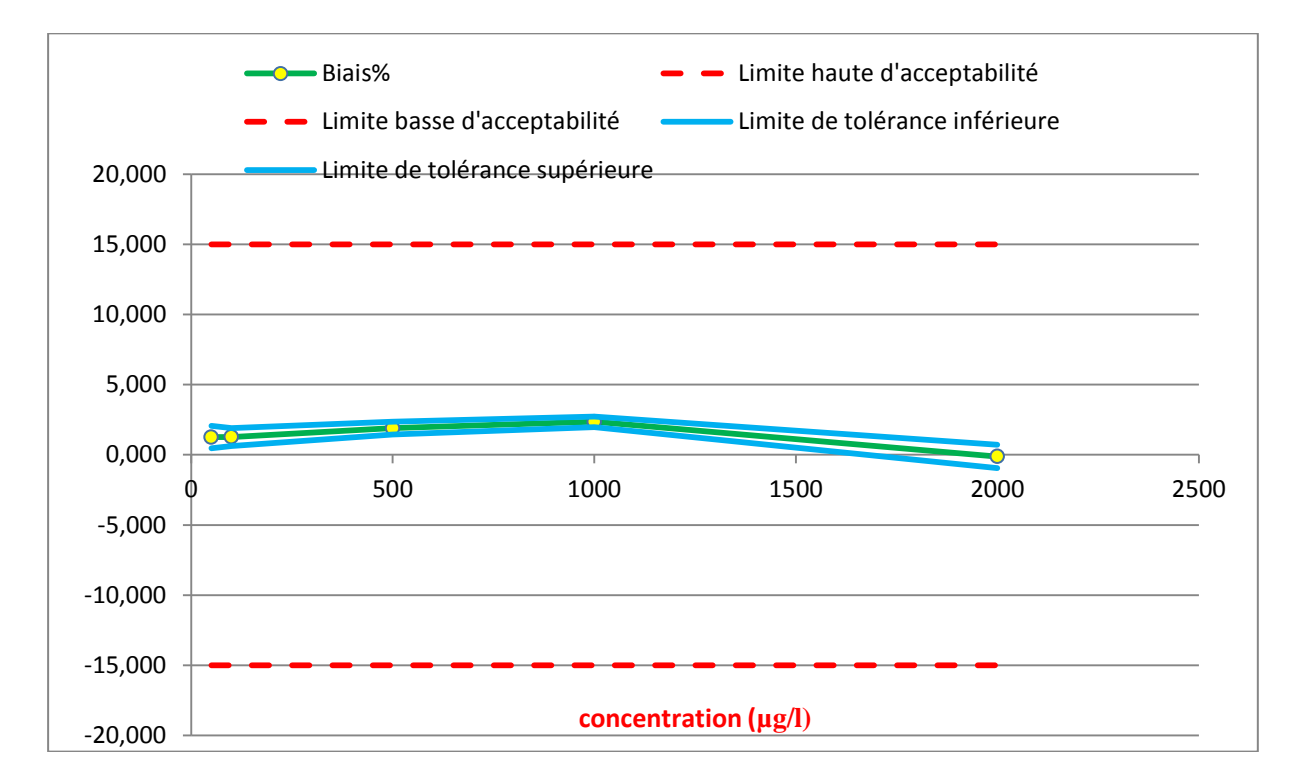

# **Figure 26: profil d'exactitude corrigé pour un modèle logarithmique**

#### **3. Calcul de la limite de quantification et de détection**

On suivant la méthode de la norme XPT 90 :

On a

$$
LD = a0 + 3S_{a0} = a0 + a1X_{LD}
$$

$$
X_{LD} = \frac{3S_{a0}}{a1}
$$
\n
$$
X_{LQ} = \frac{100}{30} X_{LD}
$$
\n
$$
X_{LQ} = \frac{10S_{a0}}{a1}
$$

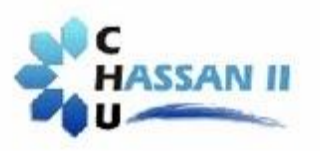

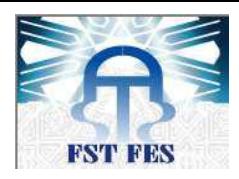

Soit les résultats obtenus suivants :

# **Tableau 17: données de calcul de la limite de quantification et de détection**

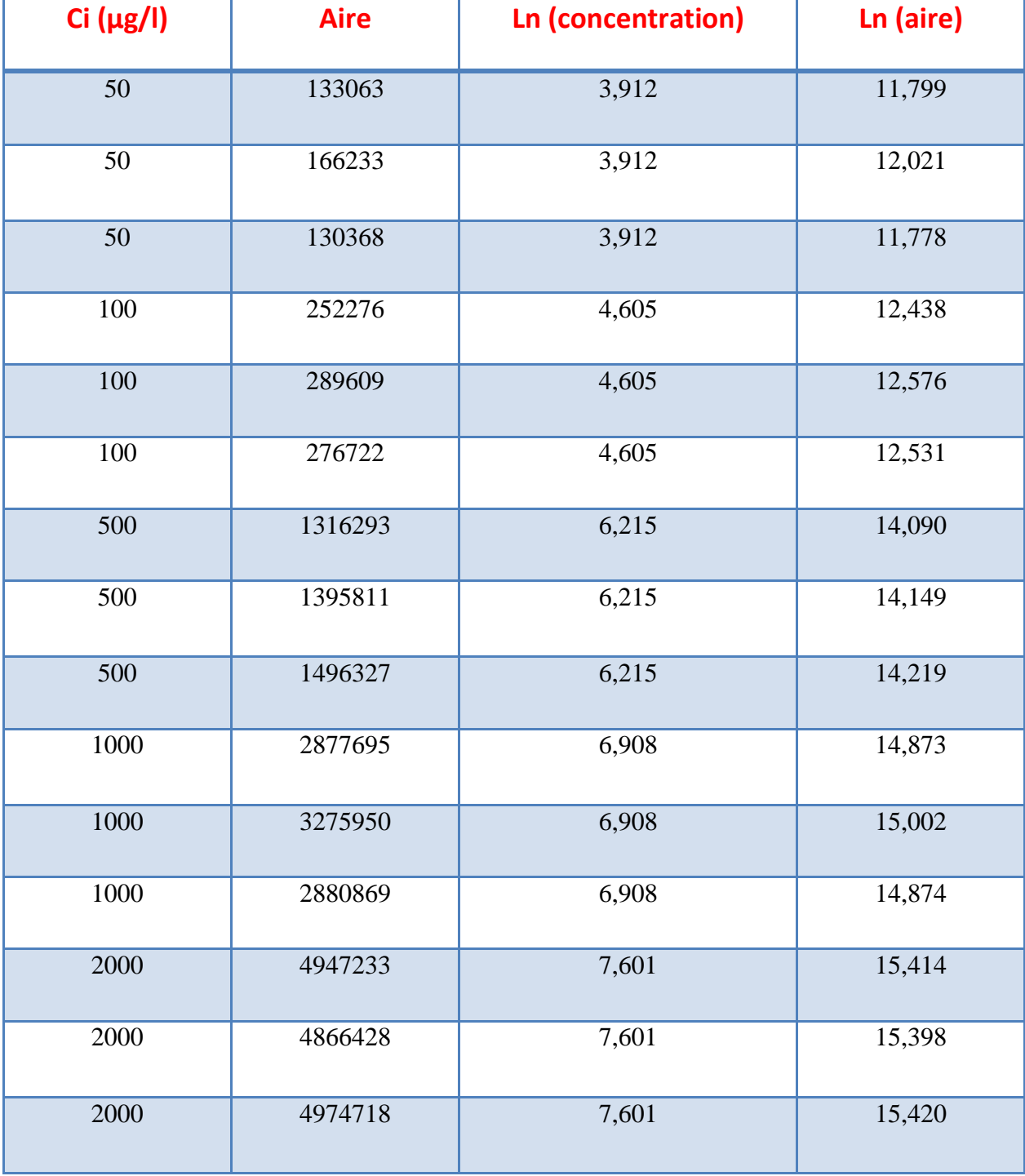

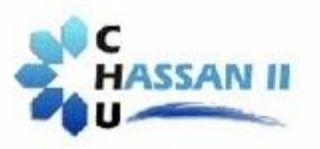

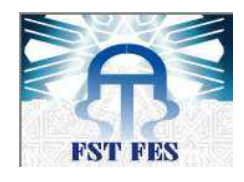

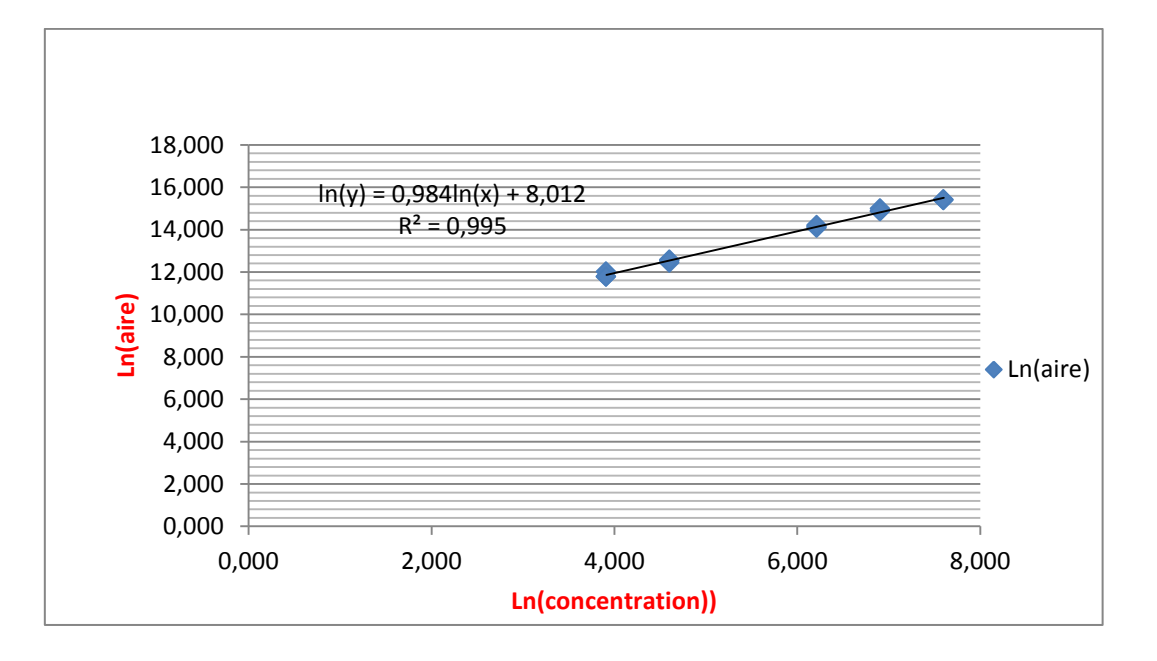

Pour calculer les coefficients a0 et a1, on trace la droite de régression reliant Ln (surface des pics) à Ln (concentration).

**Figure 27: droite de régression ln (aire) = f(ln(Concentration))**

Donc :

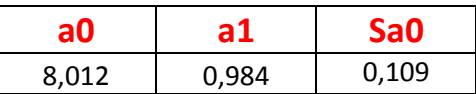

$$
X_{LD} = \frac{3S_{a0}}{a1} = 0.33 \, \mu g/l
$$

$$
X_{LQ} = \frac{10S_{a0}}{a1} = 1.12 \,\mu g/l
$$

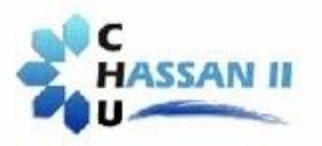

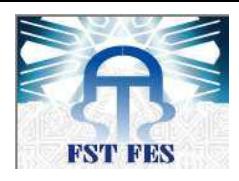

# **III. Conclusion**

 Pour objectif d'étudier la validation de la méthode de dosage du *clonazépam* par HPLC au centre hospitalier HASSAN II, nous avons commencé dans un premier temps par une étude bibliographique concernant la molécule étudiée et l'approche adoptée au cours de la validation de la méthode d'analyse.

 Dans la partie pratique, nous avons pu démontrer dans un premier temps la sélectivité de la méthode d'analyse en se basant sur les chromatogrammes obtenus. Ensuite, après réalisation des expériences sur une gamme d'étalonnage et une gamme de validation, on a calculé les différents critères statistiques des différents modèles générés pour pouvoir construire les profils d'exactitude.

 L'analyse des profils d'exactitude nous a permis de sélectionner le modèle logarithmique qui satisfait nos besoins.

 L'existence d'une sous-estimation des biais relatifs, nous a exigé d'introduire un facteur de correction pour corriger la justesse de la méthode dans l'intervalle de concentration étudié.

 Le profil d'exactitude final obtenu caractérisant la méthode est valide tout au long de l'intervalle de concentration étudié (50 à 2000 µg/l). Tout en gardant à l'esprit qu'on espère avoir 95% des futurs résultats de la méthode qui seront inclus entre les limites d'acceptation fixées à  $\pm 15$  % avec un risque de 5%.

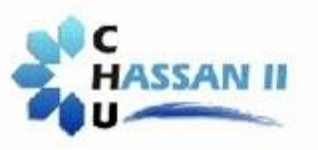

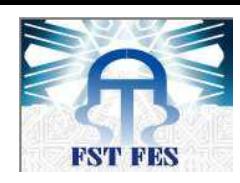

# **REFERENCES**

- 1. Psychopharmacologie essentielle Stahl, Lavoisier, Paris, 2010, p. 765
- 2. Jaeger A., Vale A. intoxication aigues : 1999 Elsevier, Paris, 46-97-108-432.
- 3. Hantson Ph, Baud F. Intoxications aiguës médicamenteuses. EncyclMédChir(Elsevier, Paris). Toxicologie-Pathologie professionnelle.
- 4. Feinberg M. (2010a) Principes et vocabulaire in Validation des méthodes d'analyse quantitative par le profil d'exactitude. Le Cahier des Techniques de l'Inra, numéro spécial, 13-25
- 5. Feinberg M. (2000) La validation des méthodes d'analyse. Le cahier des Techniques de l'Inra, 44, 19-49.
- *6.* Validation des procédures analytiques quantitatives, Harmonisation des démarches, *Commission SFSTP, Ph. Hubert, J.J. Nguyen-Huu, B. Boulanger, E. Chapuzet, P. Chiap, N. Cohen, P.A. Compagnon, W. Dewe, M. Feinberg, M. Lallier, M. Laurentie, N. Mercier, C. Nivet, G.Muzard, L. Valat.*
- 7. Validation des méthodes d'analyse quantitatives au moyen du profil d'exactitude, Max FEINBERG.Publication : 10/12/2012
- 8. Validation des procédures analytiques quantitatives. Harmonisation des démarches Partie I, STP Pharma Pratiques Ph. Hubert, J.J. Nguyen-Huu, B. Boulanger, E. Chapuzet, P. Chiap, N. Cohen, P.A. Compagnon, W. Dewe, M. Feinberg, M. Lallier, M. Laurentie, N. Mercier, G. Muzard, C. Nivet, L. Valat.(2003) 13(3), 101-138
- 9. PS-ML-(AMI\_)-AN-04

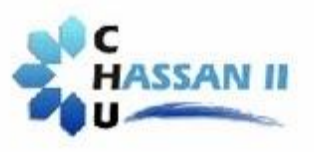

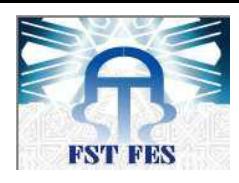

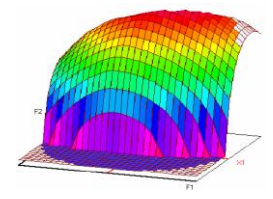

**Master ST CAC Agiq**

#### **Mémoire de fin d'études pour l'obtention du Diplôme de Master Sciences et Techniques**

**Nom et prénom: EL BOURKADI Anouar**

**Année Universitaire : 2015/2016**

#### **Titre: Validation analytique par l'approche de l'erreur totale d'une méthode de dosage du clonazépam par HPLC**

#### **Résumé**

Une méthode de dosage d'un médicament *(CLONAZEPAM)* dans le sang des patients est soumise à la validation analytique.

Le dosage de cette molécule est effectué par Chromatographie liquide à haute performance (HPLC) sur une colonne Nicleosil C18 à une longueur d'onde de 220 nm. La phase mobile est constitué d'un tampon phosphate (pH=2,6) et l'Acétonitrile.

La validation de la méthode d'analyse est effectué en utilisant l'approche de l'erreur totale qui consiste à combiner les estimés de la justesse (Biais %) et de la fidélité (CV%) pour calculer les deux intervalles de tolérance à une attente de 95% des futurs mesures soient incluses dans les limites d'acceptation de ±15% dans l'intervalle de concentration (50 à 2000  $\mu$ g/l).

Les résultats obtenus montrent que la méthode est valide tout au long de l'intervalle de concentration étudié.

#### **Mots clés:**

**Validation- erreur totale – clonazépam - HPLC**

Faculté des Sciences et Techniques - Fès B.P. 2202 – Route d'Imouzzer – FES 212 (0) 35 60 29 53 Fax: 212 (0) 35 60 82 14